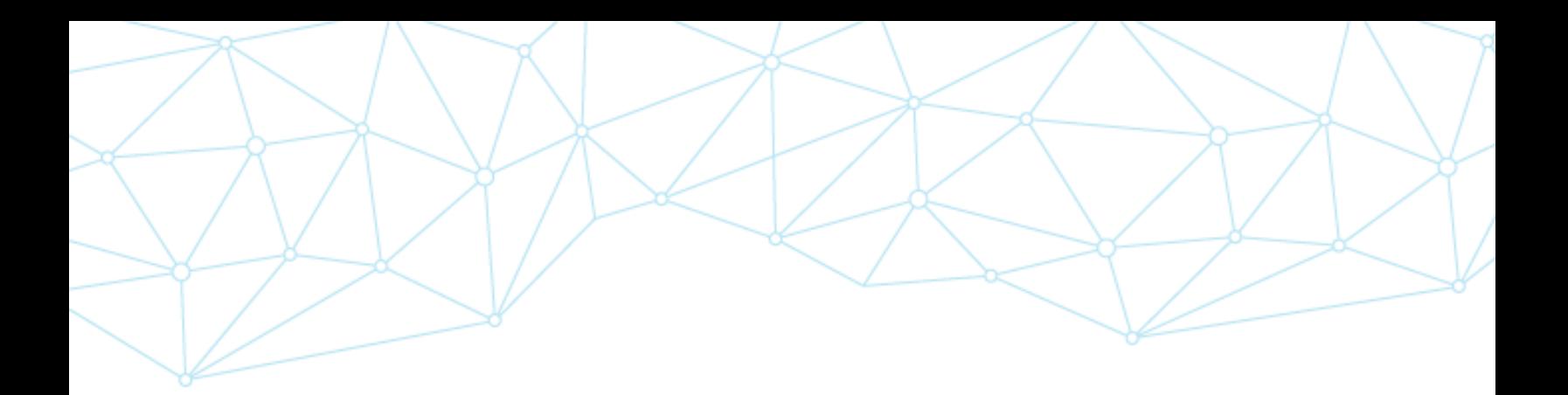

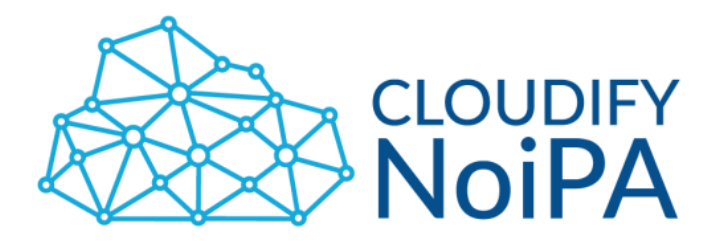

Versione: 1.4 Data: 21/06/2023

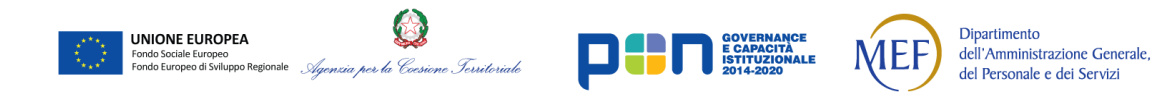

*Realizzato nel quadro del Programma Azione Coesione Complementare al PON Governance e Capacità Istituzionale 2014–2020*

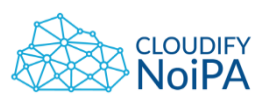

# **INDICE**

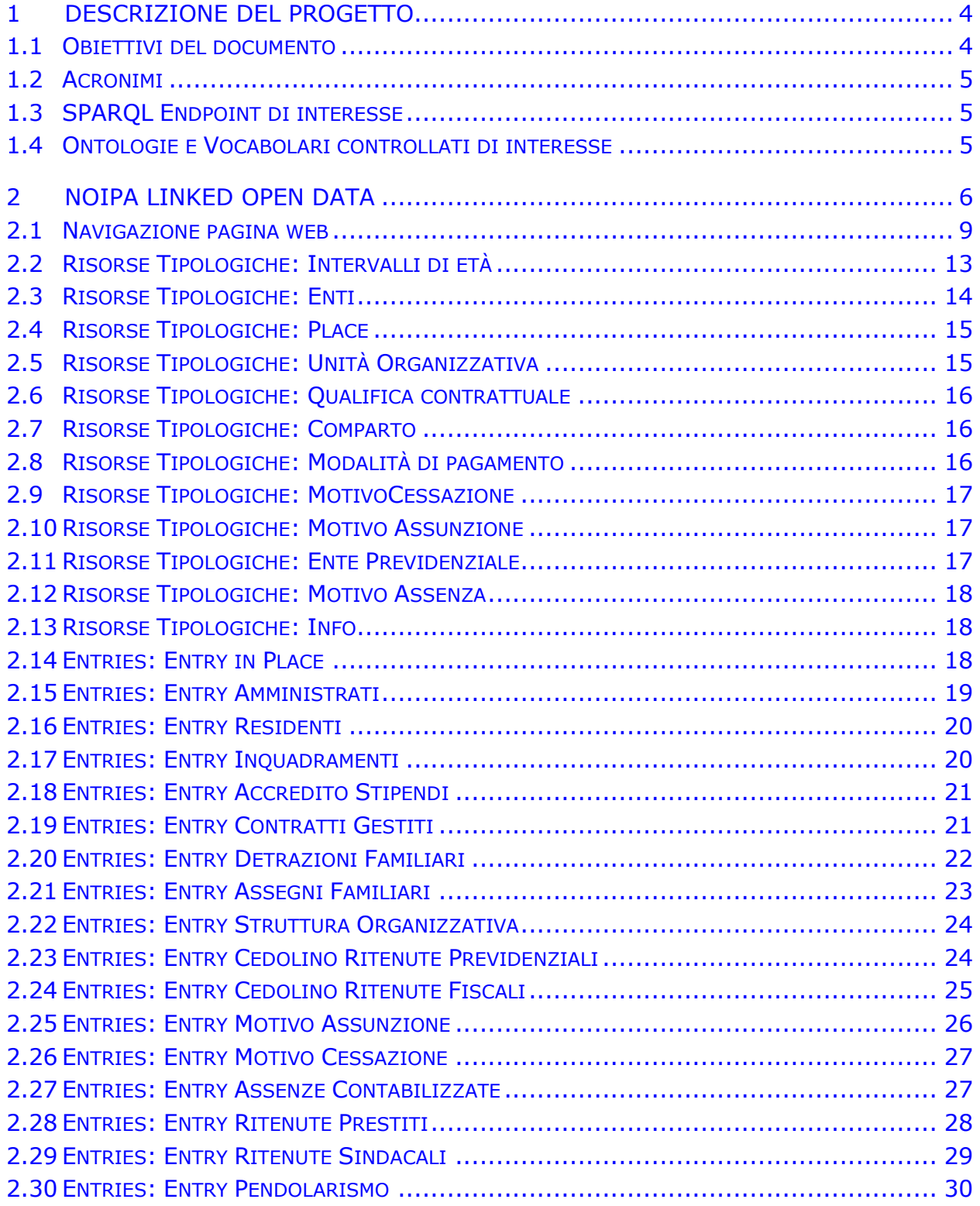

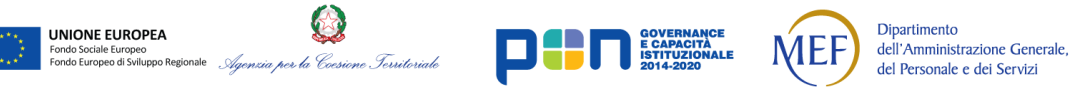

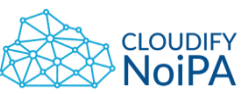

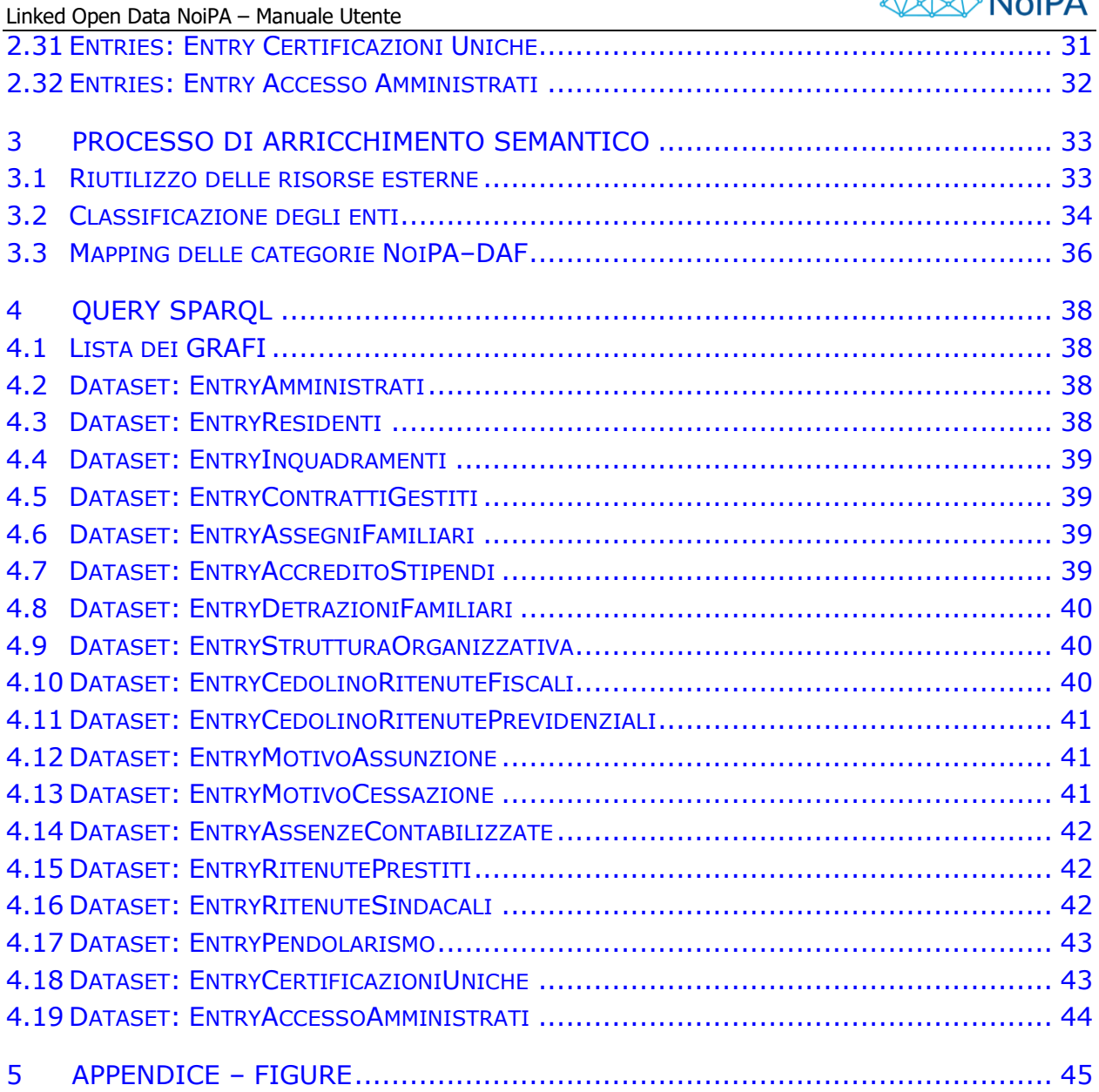

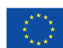

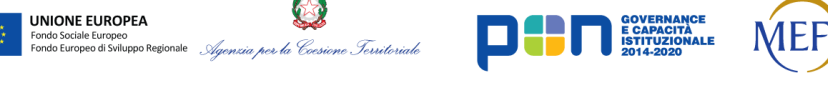

 $\mathbb{C}$ 

*Realizzato nel quadro del Programma Azione Coesione Complementare al PON Governance e Capacità Istituzionale 2014–2020*

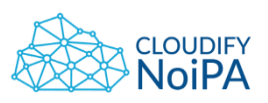

# <span id="page-3-0"></span>**1 DESCRIZIONE DEL PROGETTO**

I motori di ricerca hanno indubbiamente contribuito al miglioramento della fruizione del web da parte degli utenti, fornendo riscontri rapidi ed esaurienti sviluppando un processo di *matching* tra parole chiave indicate. Tuttavia questo metodo implica necessariamente l'intervento umano per interpretare e combinare i risultati proposti. Questi, infatti, non sono facilmente accessibili da altri strumenti ed il significato del contenuto non recepibile alla macchina.

Il web semantico si pone nella prospettiva di andare oltre questo tipo di limitazione. L'obiettivo è rappresentare il web utilizzando tecniche intelligenti, affinché anche le macchine possano interpretare e correlare le informazioni: da un web di documenti collegati tra di loro ad uno di dati interconnessi. Si associa quindi ad ogni documento un'etichettatura intelligente (*metadato*), al fine di correlare una semantica ai dati ed integrarla per ricerche estremamente precise.

Vi è infatti l'esigenza di esplicitare i collegamenti tra le informazioni, anche se questi sono di differente formato e provengono da fonti eterogenee. Per realizzare il collegamento tra i dati si ricorre alla definizione di un link diretto che colleghi le informazioni accessibili a tutti (da qui il concetto di *Linked Open Data*) che si riferiscono allo stesso argomento, oppure che risultano simili.

Nell'ambito del portale NoiPA sono stati aperti dati in formato Linked Open Data 5 stelle.

# <span id="page-3-1"></span>**1.1 OBIETTIVI DEL DOCUMENTO**

La classificazione è definita come LOD 5 stelle se i dati aperti:

- 1. sono disponibili su Web con una [licenza](http://opendatahandbook.org/glossary/it/terms/licence/) aperta;
- 2. sono in [formato strutturato;](http://opendatahandbook.org/glossary/it/terms/structured-data/)
- 3. non sono in un formato proprietario;
- 4. fanno uso di identificatori univoci;
- 5. includono link ad altre sorgenti dati.

I dati del portale non sono isolati, ma aperti come aggregati (economici ed anagrafici) e riguardano gli impiegati della Pubblica Amministrazione. La strategia di apertura dei dati si focalizza su interoperabilità e disponibilità.

Il presente documento intende fornire delle linee guida sulle modalità di apertura dei dati, al fine di facilitare il riutilizzo e l'interoperabilità dei dati di NoiPA.

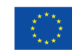

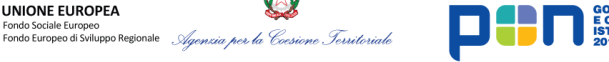

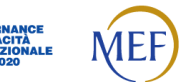

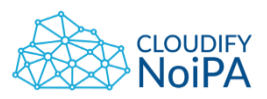

# <span id="page-4-0"></span>**1.2 ACRONIMI**

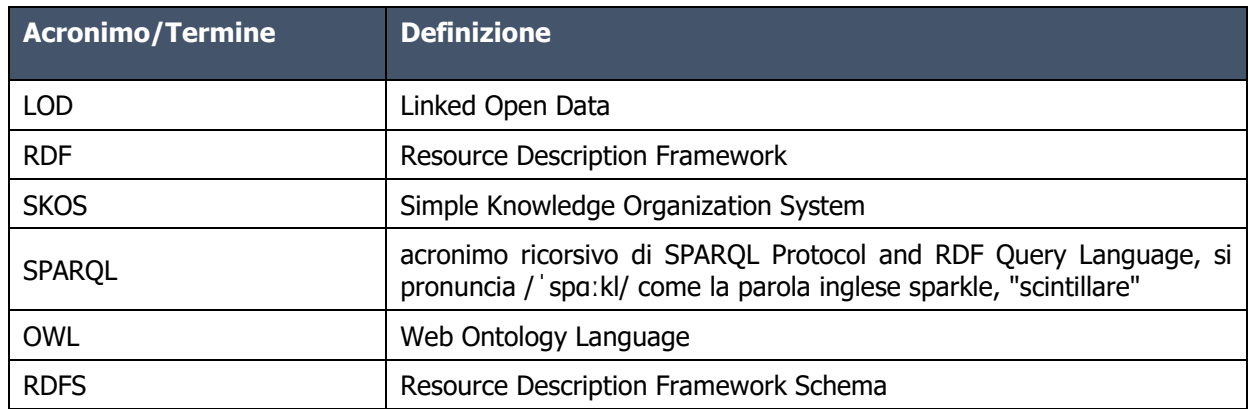

# <span id="page-4-1"></span>**1.3 SPARQL ENDPOINT DI INTERESSE**

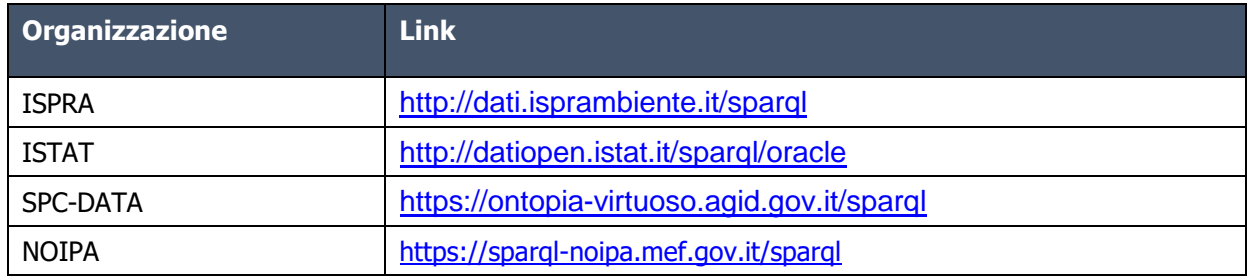

# <span id="page-4-2"></span>**1.4 ONTOLOGIE E VOCABOLARI CONTROLLATI DI INTERESSE**

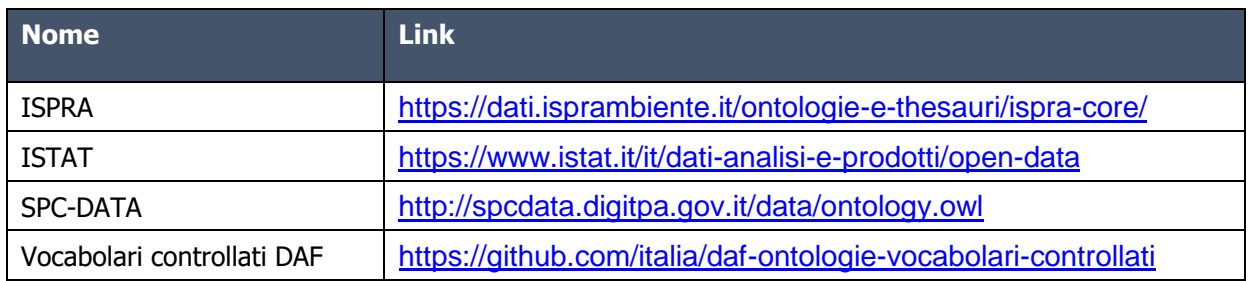

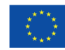

2

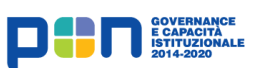

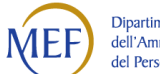

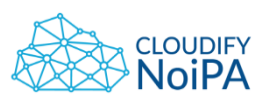

# <span id="page-5-0"></span>**2 NOIPA LINKED OPEN DATA**

Parlando di open-data, spesso si pone l'accento sulla disponibilità ed accessibilità dei dati. Oltre a queste caratteristiche fondamentali è opportuno sottolineare anche che i dati devono essere forniti in un formato tale da garantirne un più facile riutilizzo e ridistribuzione. Riepilogando:

- **Disponibilità e accesso:** i dati devono essere disponibili nel loro complesso, per un prezzo non superiore ad un ragionevole costo di riproduzione, preferibilmente mediante scaricamento da Internet. I dati devono essere disponibili in un formato utile e modificabile.
- **Riutilizzo e ridistribuzione:** i dati devono essere forniti a condizioni tali da permetterne il riutilizzo e la ridistribuzione. Ciò comprende la possibilità di combinarli con altre basi di dati.

Al fine di garantire un alto livello di interoperabilità, è stato progettato uno **Schema OWL** con alcune accortezze, quali l'assegnazione di metadati XSD Schema alle costanti, il riutilizzo di tesauri e standard di classificazione e normalizzazione implementati in SKOS, includendo infine alcuni collegamenti a risorse esterne come ad esempio nel caso dei Comuni o degli Enti.

SKOS è una famiglia di linguaggi formali creata per rappresentare glossari, classificazioni, tassonomie e qualsiasi tipo di vocabolario strutturato. SKOS si basa su [RDF](https://it.wikipedia.org/wiki/Resource_Description_Framework) e [RDFS](https://it.wikipedia.org/wiki/RDFS) e il suo obiettivo principale è di consentire una facile pubblicazione di vocabolari strutturati per i[l Semantic](https://it.wikipedia.org/wiki/Web_semantico)  [Web.](https://it.wikipedia.org/wiki/Web_semantico) SKOS è progettato come una famiglia di linguaggi modulari ed estensibili. Il suo uso e la sua implementazione dovrebbe essere il più semplice possibile.

Dal paragrafo 2.1 si riportano le descrizioni delle risorse *tipologiche* (anagrafica dei comuni, degli enti, …), mentre i dettagli relativi ai metadati associati ai dataset (riquadro rosso nel diagramma OWL) sono riportati nel seguito (dal 2.15 in avanti):

- 1. EntryAmministrati
- 2. EntryResidenti
- 3. EntryInquadramenti
- 4. EntryAccreditoStipendi
- 5. EntryContrattiGestiti
- 6. EntryDetrazioniFamiliari
- 7. EntryAssegniFamiliari
- 8. EntryStrutturaOrganizzativa
- 9. EntryCedolinoRitenutePrevidenziali
- 10. EntryCedolinoRitenuteFiscali
- 11. EntryMotivoAssunzione
- 12. EntryMotivoCessazione
- 13. EntryAssenzeContabilizzate
- 14. EntryRitenutePrestiti
- 15. EntryRitenuteSindacali
- 16. EntryPendolarismo
- 17. EntryCertificazioniUniche

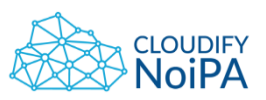

# 18. EntryAccessoAmministrati

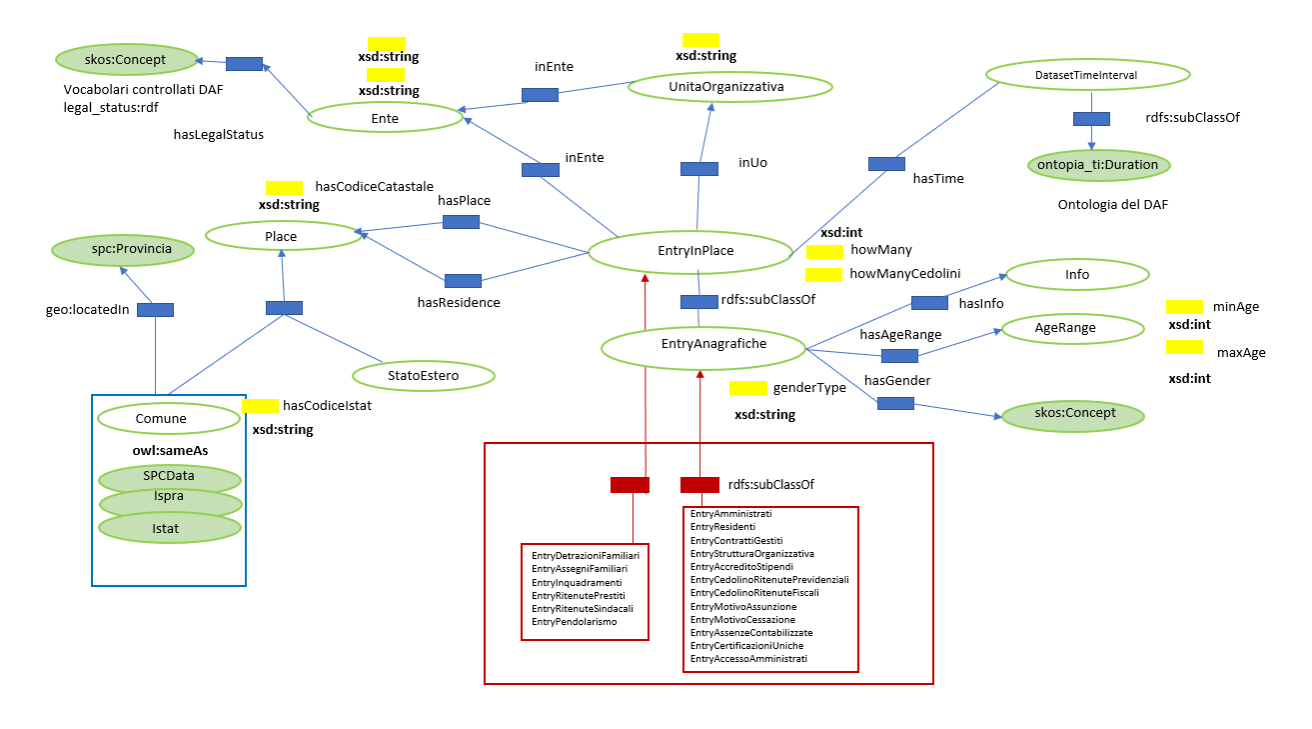

<https://sparql-noipa.mef.gov.it/endpoint/download/owl/NoiPA.owl>

Figura 1 – Dettaglio dello Schema OWL

<span id="page-6-0"></span>Le classi Entry (riquadro rosso) sono quelle che raccolgono i dati, le altre classi (anagrafiche varie) sono anch'esse provenienti dalle basi di dati di NoiPA, quest'ultime sono - talvolta - arricchite e collegate con delle risorse esterne. Nella fattispecie, le risorse riutilizzate sono tesauri, vocabolari controllati e, per quanto riguarda i dati territoriali, è stato realizzato il collegamento alle risorse gestite da SPC-data, Istat ed Ispra.

Le triple che popolano il database sono raccolte nei seguenti grafi:

la Coesione Ierritoriale

- 1. risorse tipologiche (anagrafiche) [\(https://sparql-noipa.mef.gov.it/tipologiche\)](http://noipa.mef.gov.it/tipologiche);
- 

**UNIONE EUROPEA** 

ondo Sociale curopeo<br>ondo Europeo di Sviluppo Regionale

2. dati (entries) (https://sparql-noipa.mef.gov.it/entries-202303);

Dipartimento

dell'Amministrazione Generale.

del Personale e dei Servizi

3. dati (entries) (https://sparql-noipa.mef.gov.it/entries-202304);

VIEI

4. …

I grafi https://sparql-noipa.mef.gov.it/entries-202303 e https://sparql-noipa.mef.gov.it/entries-202304 raccolgono i dati e metadati prodotti con cadenza mensile (ad esempio 03/2023, 04/2023), mentre il grafo delle risorse anagrafiche viene **aggiornato** (anch'esso con frequenza mensile).

E CAPACITA<br>ISTITUZIONALE<br>2014-2020

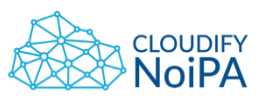

Г

# Verranno riportati nel seguito alcuni esempi di risorse (descritte nella sintassi Turtle).

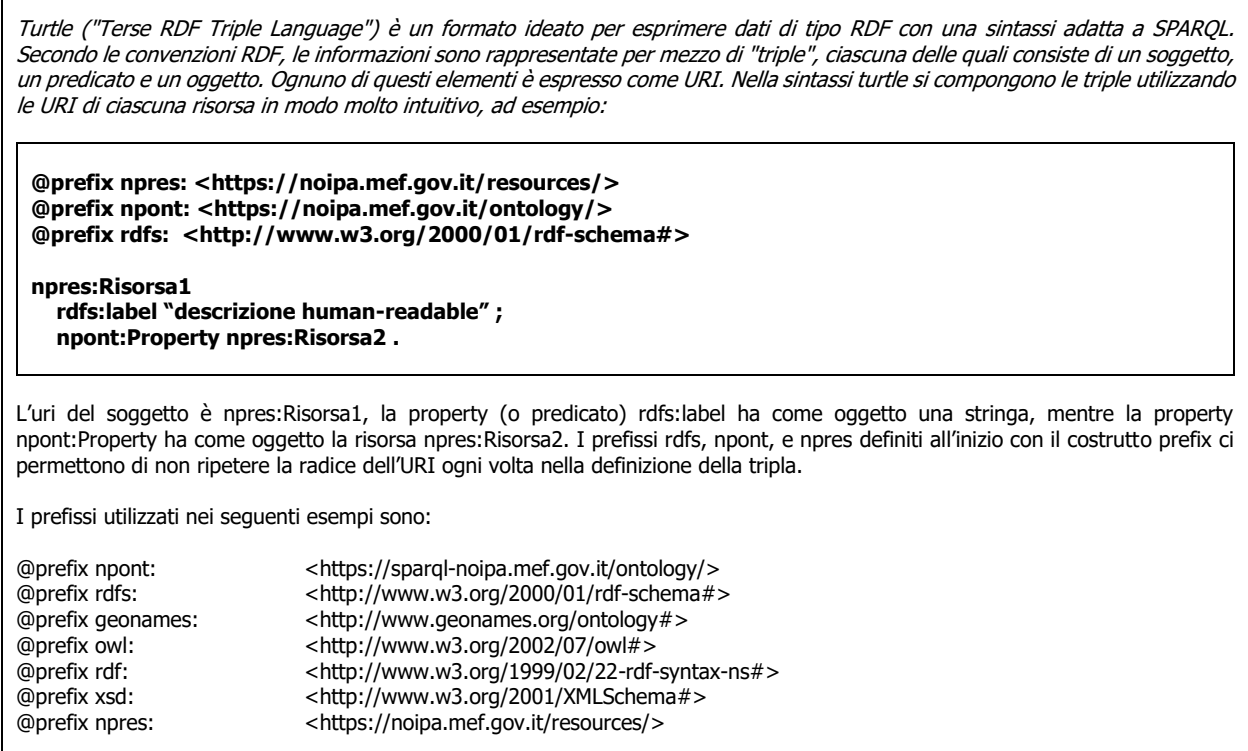

Nel seguito si farà riferimento alle classi, alle risorse e alle property utilizzando il seguente prefisso:

npont https://sparql-noipa.mef.gov.it/ontology/

Il quale semplifica notevolmente sia la scrittura delle triple che la scrittura delle query.

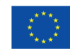

**UNIONE EUROPEA** 

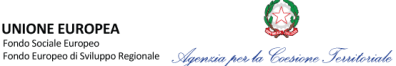

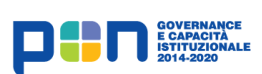

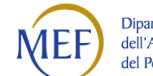

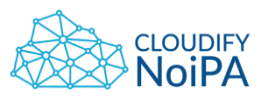

### <span id="page-8-0"></span>**2.1 NAVIGAZIONE PAGINA WEB**

Per accedere al portale bisogna collegarsi al seguente link

<https://noipa.mef.gov.it/cl/en/web/guest/home>

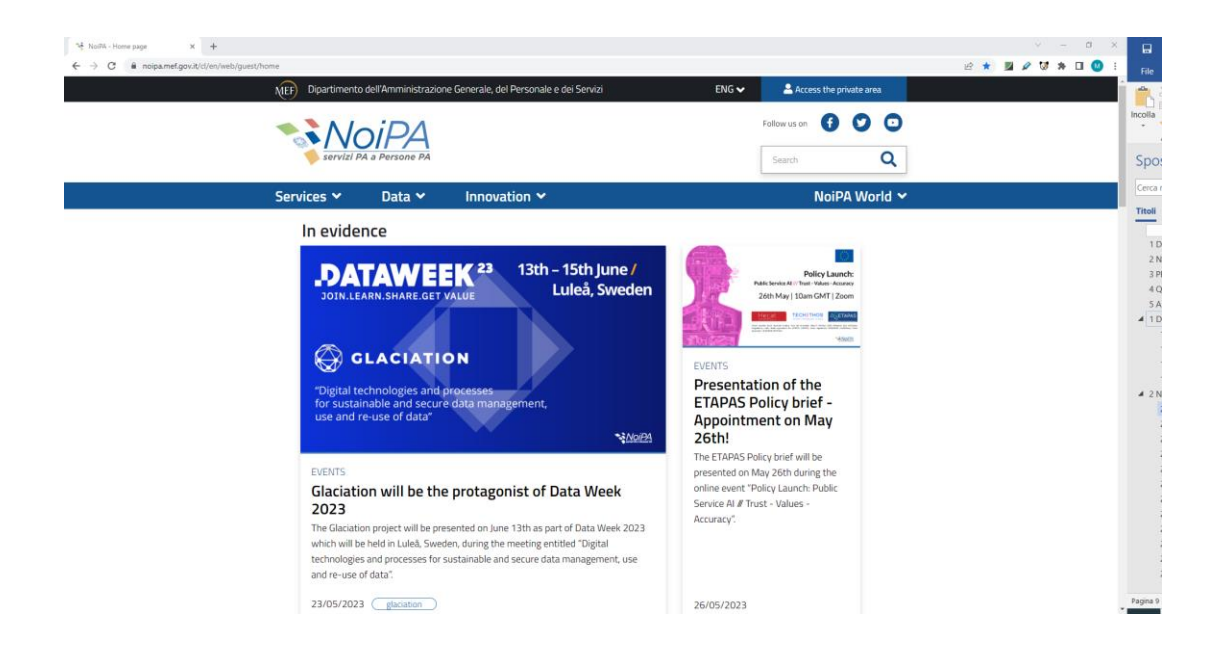

Una volta entrati bisogna cliccare sul tab **Data**. Si apriranno due **Information Assets**, **Open Data** e **Numeri NoiPA** . Cliccare su **Open Data.**

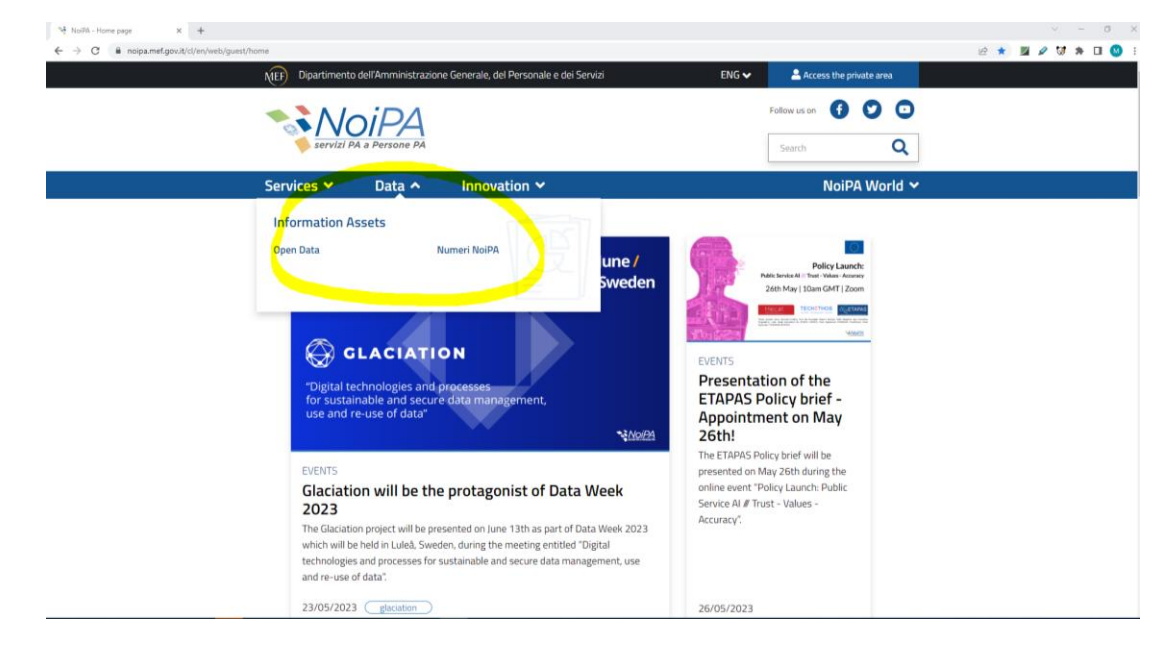

Il link che si aprirà è il seguente<https://dati-noipa.mef.gov.it/cl/web/open-data>

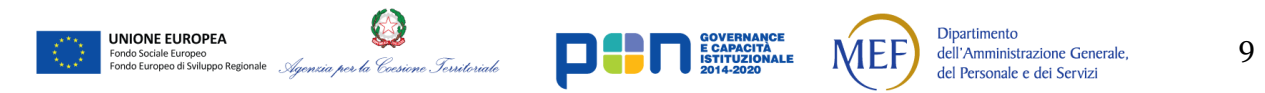

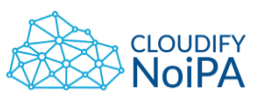

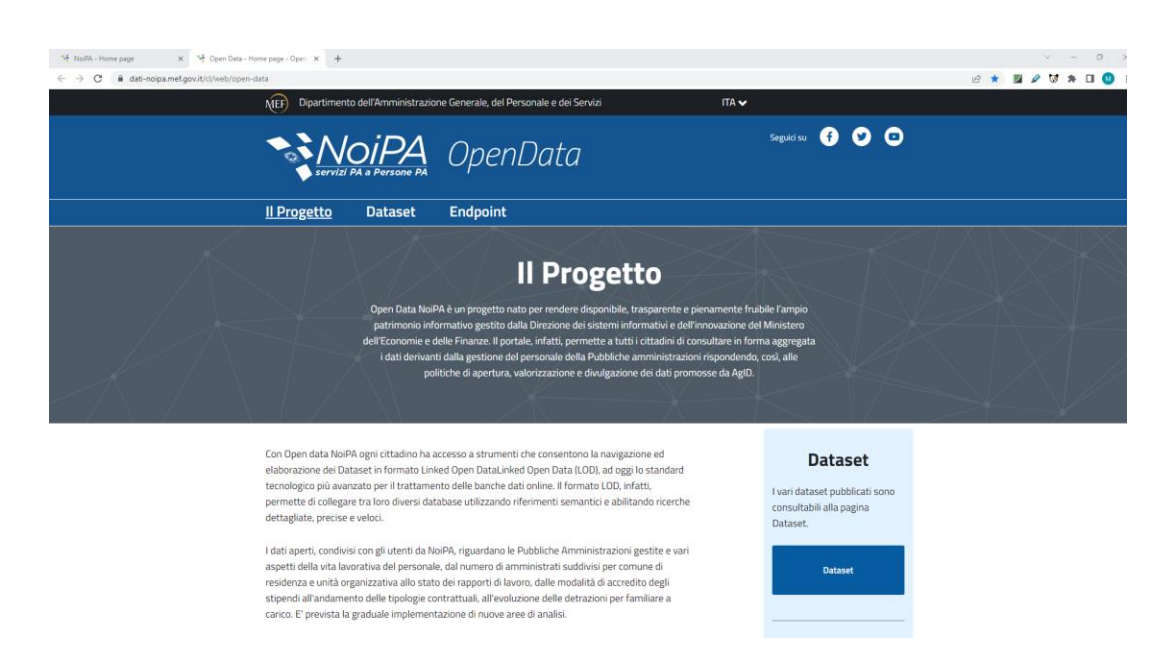

Qui viene descritto il progetto con la possibilità di navigare i singoli dataset. Inoltre è possibile accedere all'endpoint SPARQL che permette di interrogare i LOD.

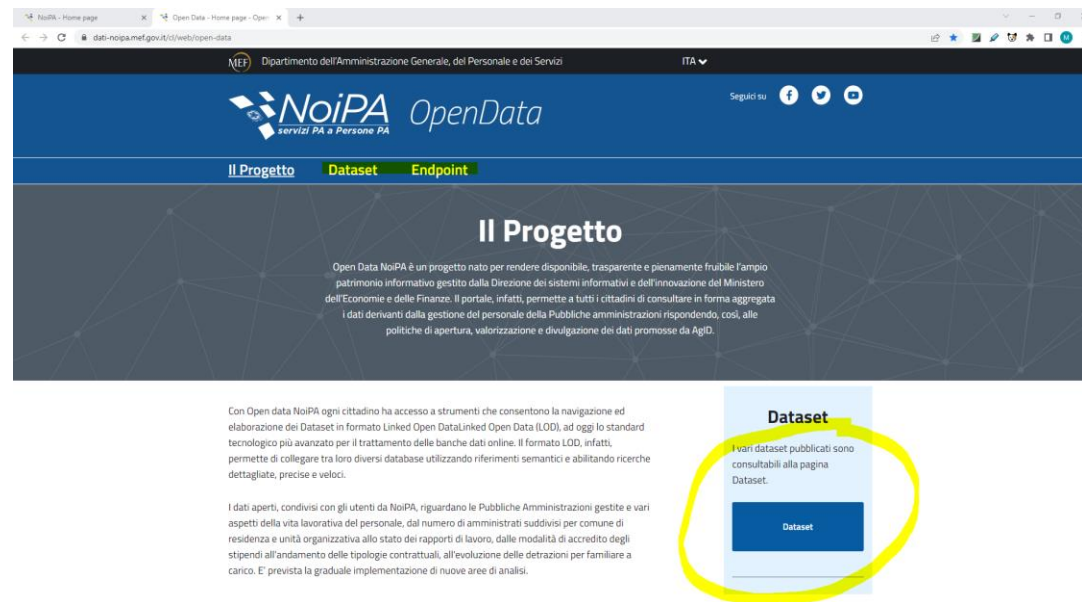

I dataset presenti si dividono in quattro categorie:

- Amministrati
- Amministrazioni
- Rapporti di lavoro
- Trattamento Economico

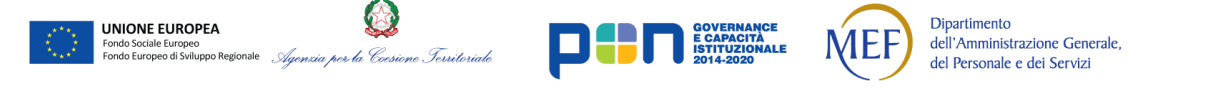

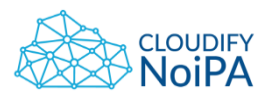

Per esempio tramite la categoria **Amministrati** possiamo accedere al dataset **"Modalità di accesso".**

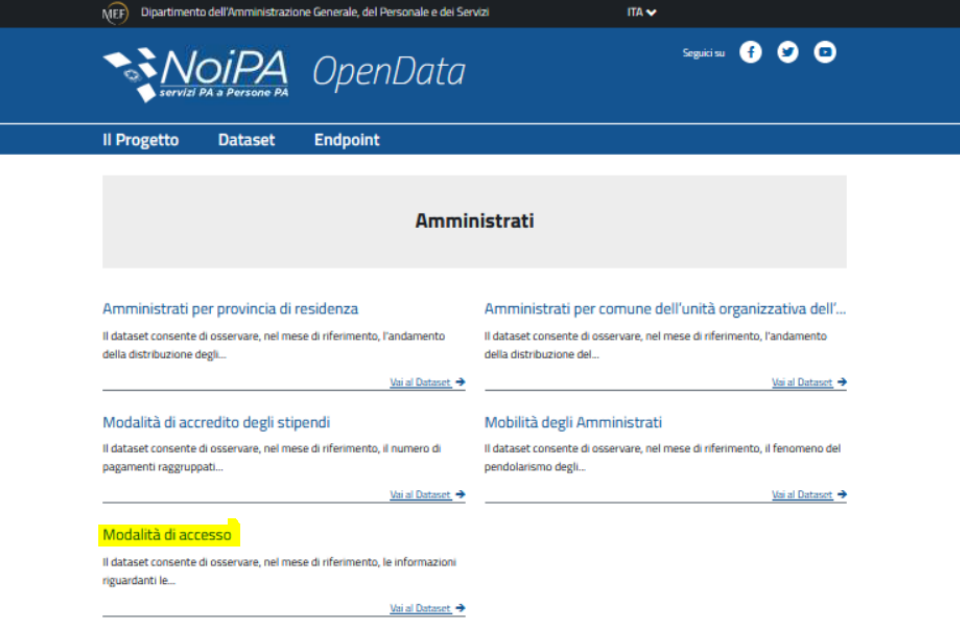

Per accedere alle varie rate del dataset, cliccare su "Vai al Dataset". Si aprirà la seguente schermata

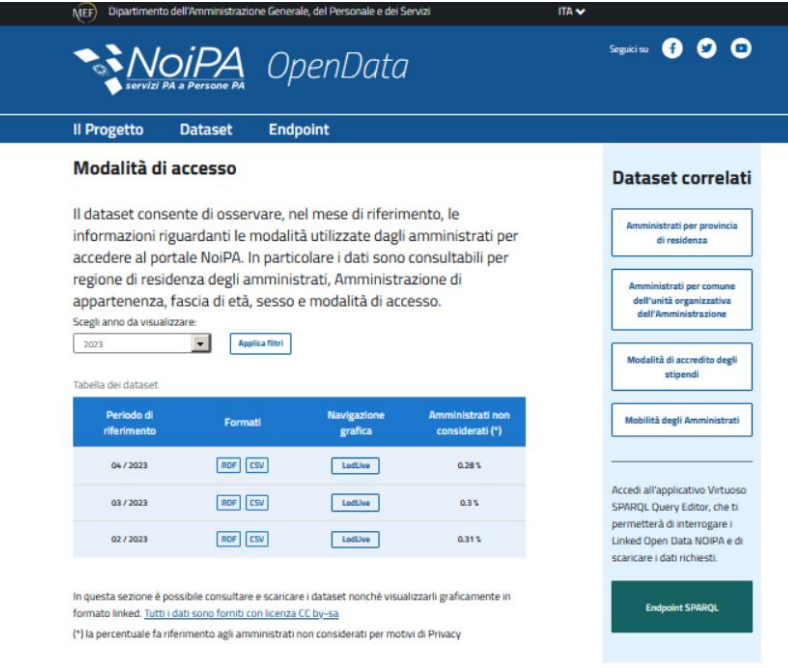

Tramite cui è possibile:

- Leggere la descrizione del dataset
- Filtrare il dataset per anno

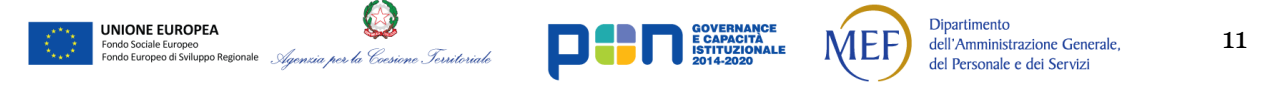

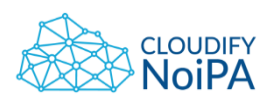

- Scaricare i file RDF e CSV relativi alle singole rate
- Navigare il grafo RDFS via LodLive
- Leggere la percentuale di dati non considerati per l'applicazione del protocollo ETAPAS

Infine è possibile accedere sulla destra ai dataset della stessa categoria e interrogare i grafi tramite Endpoint SPARQL cliccando sui corrispondenti bottoni.

Per esempio possiamo chiedere tutte le informazioni associate alla rata 04/2023 per **EntryAccessoAmministrati** tramite la seguente query **SPARQL**:

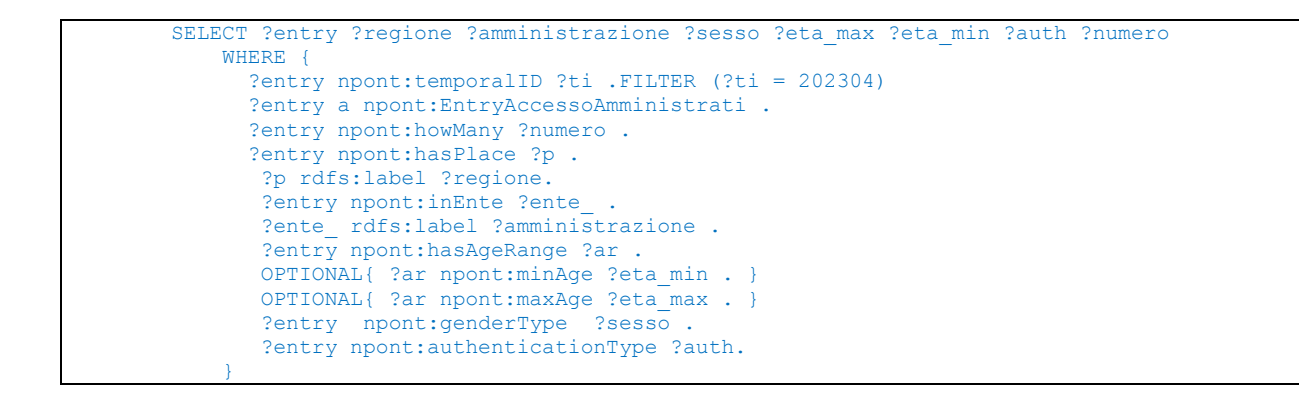

La variabile ?entry ritorna le URI del dataset interrogato, le quali sono navigabili cliccando sulla URI stessa.

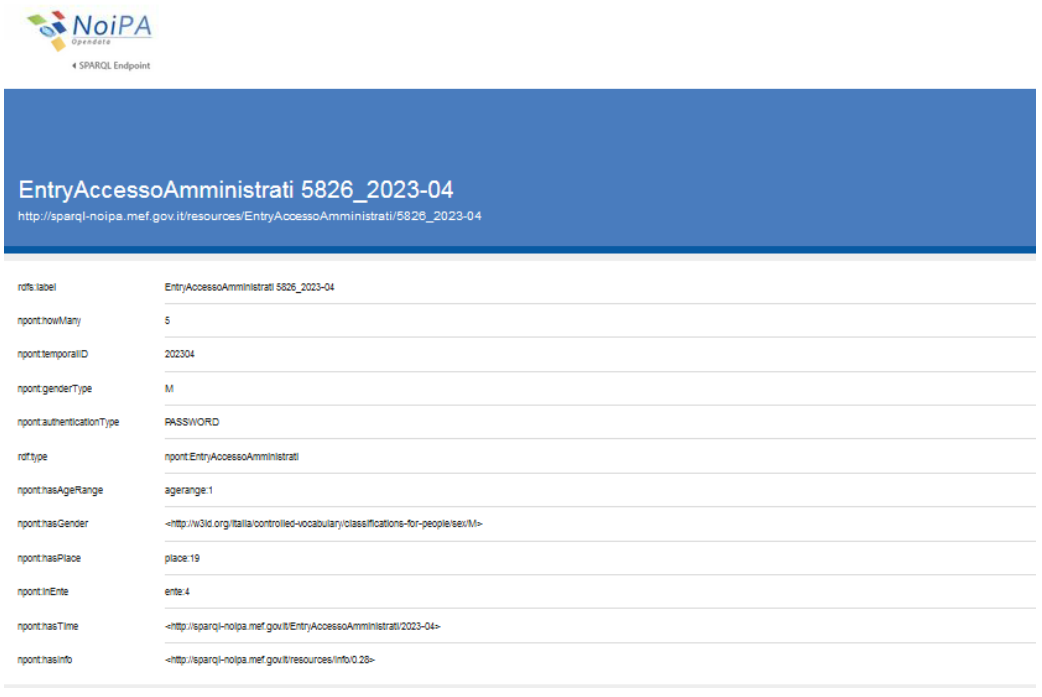

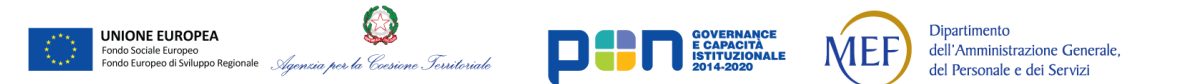

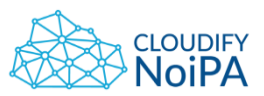

Tutte le risorse valorizzate con una URI sono cliccabili. Per esempio la proprietà **"hasGender**" una volta cliccata mostrerà la seguente risorsa

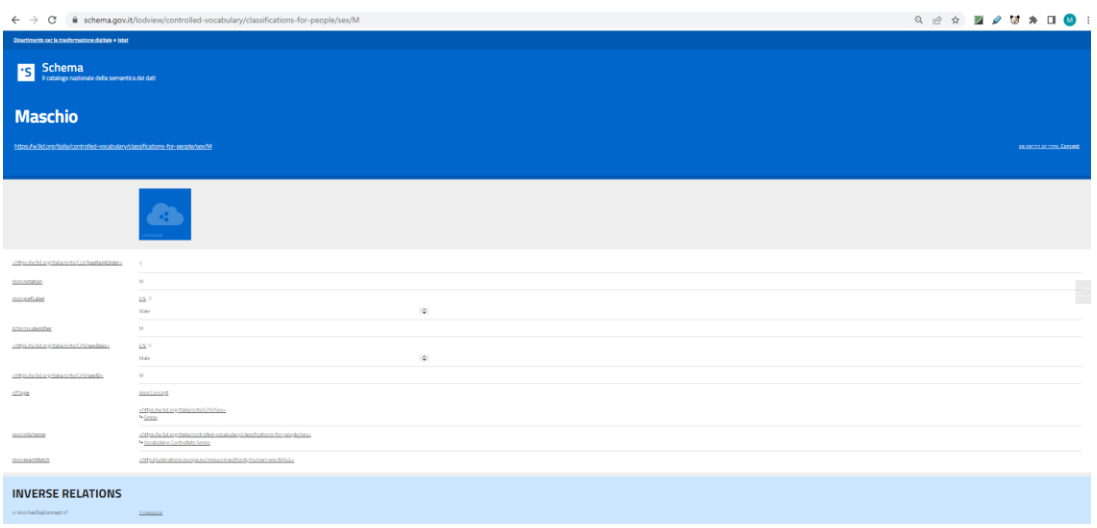

# <span id="page-12-0"></span>**2.2 RISORSE TIPOLOGICHE: INTERVALLI DI ETÀ**

Le risorse AgeRange descrivono gli intervalli di età presi in considerazione, le property npont:maxAge e npont:minAge definiscono gli intervalli mediante età massima ed età minima degli amministrati. Sono stati definiti sei intervalli di età:

- Prima fascia: 18-24 anni
- Seconda fascia: 25-34 anni
- Terza fascia: 35-44 anni
- Quarta fascia: 45-54 anni
- Quinta fascia: 55-64 anni
- Sesta fascia: superiore od uguale a 65 anni

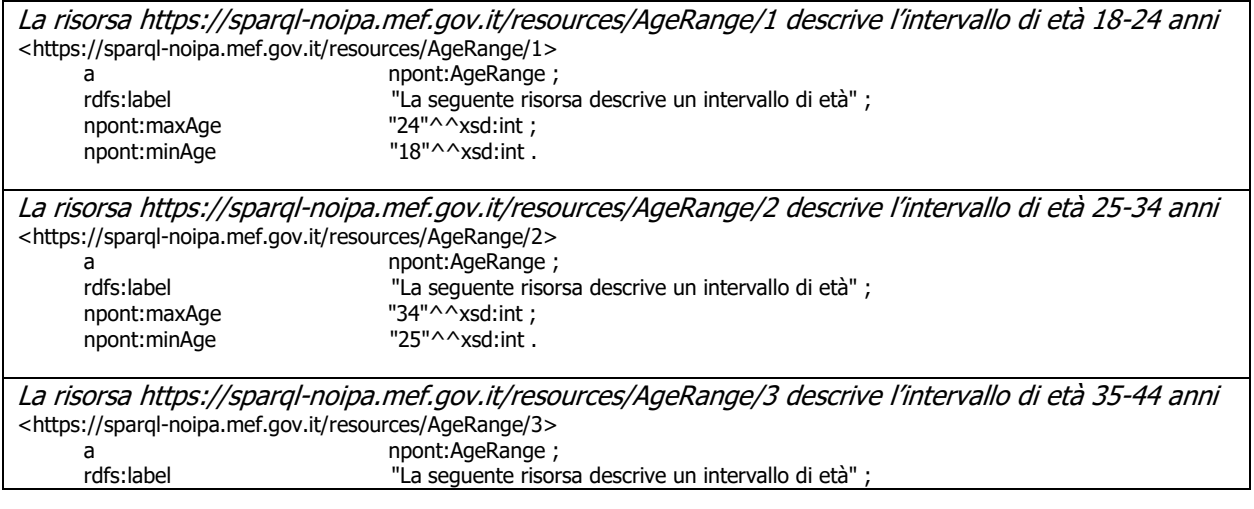

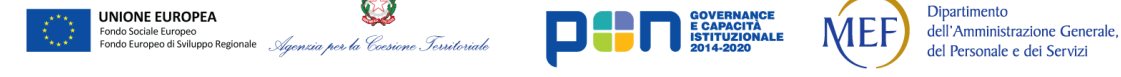

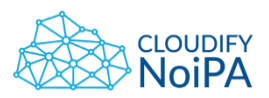

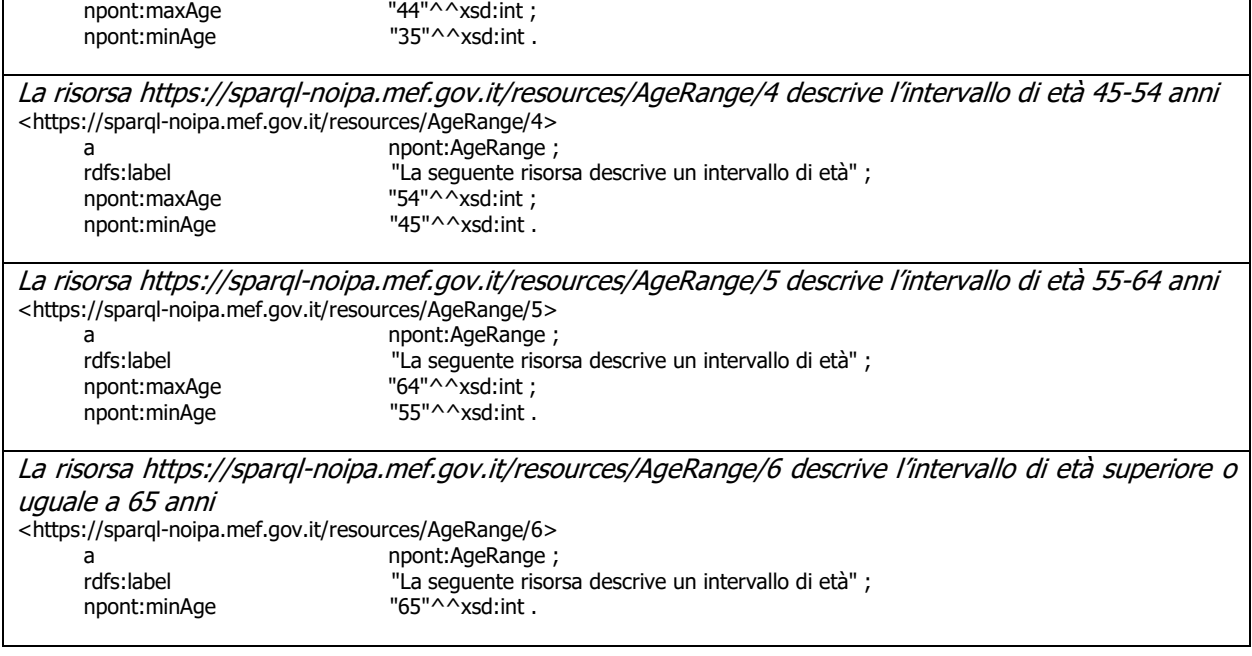

Come descritto sopra, nel caso di amministrati con età superiori o uguali ai 65 anni (ultima fascia), solo il valore minAge sarà valorizzato con il numero 65.

# <span id="page-13-0"></span>**2.3 RISORSE TIPOLOGICHE: ENTI**

L'ente di appartenenza dell'unità organizzativa è una risorsa collegata mediante la property npont:inEnte, anche le singole Entry possono far riferimento agli Enti mediante la property npont:inEnte.

Per ciascun ente abbiamo una risorsa:

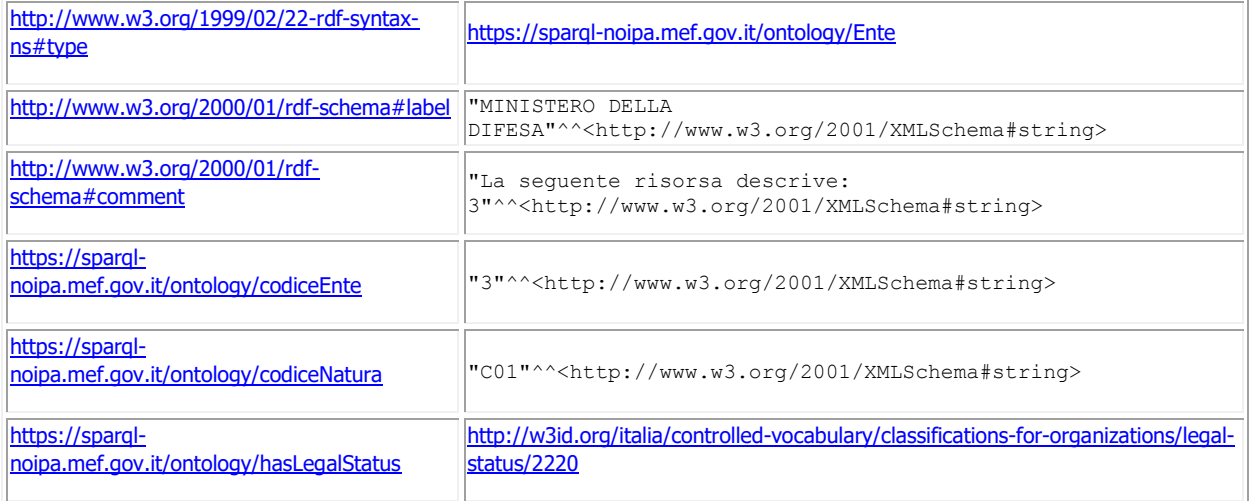

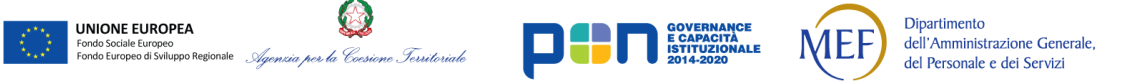

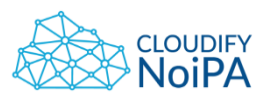

La classificazione degli enti segue la nomenclatura di NoiPA (*npont:codiceNatura*), è raccordata al tesauro delle organizzazioni del Data & Analytics framework (*npont:hasLegalStatus*), dove – ad esempio – legalstatus:2220 [\(http://w3id.org/italia/controlled-vocabulary/classifications-for](http://w3id.org/italia/controlled-vocabulary/classifications-for-organizations/legal-status/2220)[organizations/legal-status/2220\)](http://w3id.org/italia/controlled-vocabulary/classifications-for-organizations/legal-status/2220) è uno *skos: Concept* (per approfondimento vedi sezione 3.2 e seguenti).

# <span id="page-14-0"></span>**2.4 RISORSE TIPOLOGICHE: PLACE**

La classe Place è costituita da quattro sottoclassi, che identificano i Comuni, gli Stati esteri, le Regioni e le Provincie. Nel caso dei Comuni il riconoscimento avviene univocamente dal codice catastale, un esempio di URI è riportato di seguito:

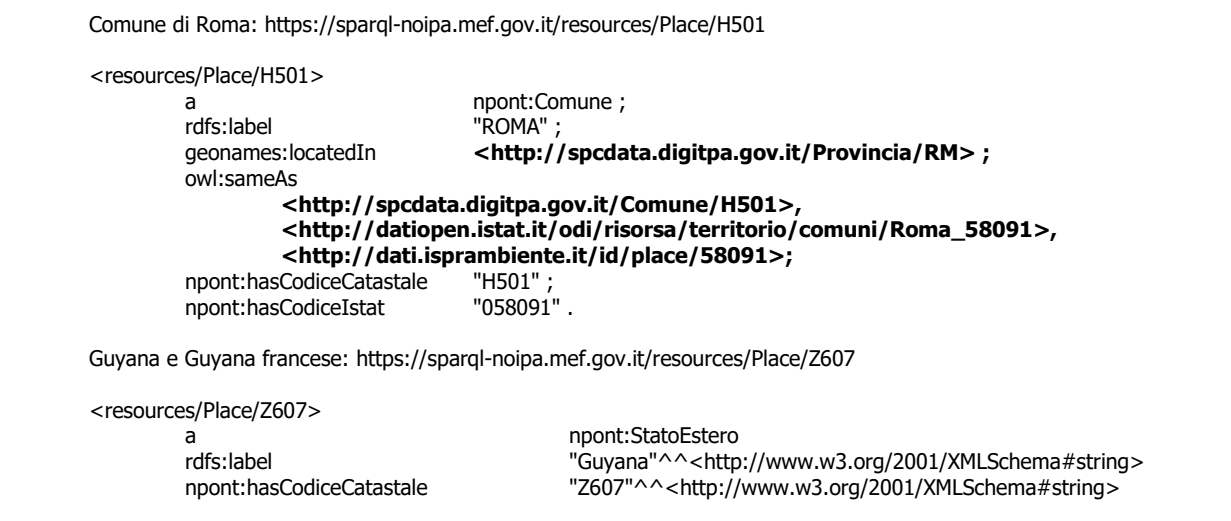

I Comuni sono accompagnati da una descrizione, dalla provincia di appartenenza e dal codice catastale (rdfs:label, geonames:locatedIn e npont:hasCodiceCatastale). Per tutti i Comuni ancora in attività (secondo il registro Istat) sono disponibili altri metadati come il codice Istat, il link alle risorse Istat, Spc-data, ed Ispra. I link agli SPARQL Endpoint di ISPRA, ISTAT e SPC-DATA sono disponibili nella sezione 1.3.

La presenza di questi collegamenti permette di arricchire i dataset con risorse recuperabili da diversi endpoint (per dettagli far riferimento a "Query federate e costrutto service" [https://www.w3.org/TR/sparql11-federated-query\)](https://www.w3.org/TR/sparql11-federated-query).

# <span id="page-14-1"></span>**2.5 RISORSE TIPOLOGICHE: UNITÀ ORGANIZZATIVA**

**UNIONE EUROPEA** 

ndo Europeo di Sviluppo Regio

Le Unità Organizzative sono identificate con il codice Ente di appartenenza ed il codice dell'Unità Organizzativa, pertanto una risorsa avrà la seguente URI:

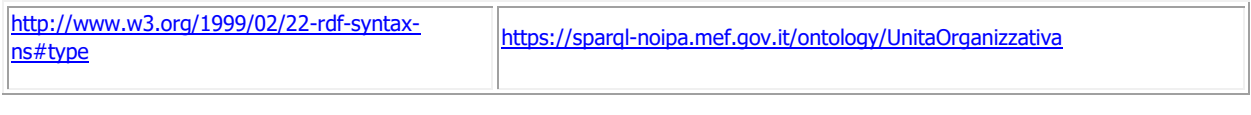

Dipartimento

dell'Amministrazione Generale,

del Personale e dei Servizi

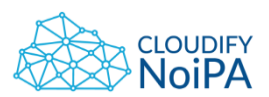

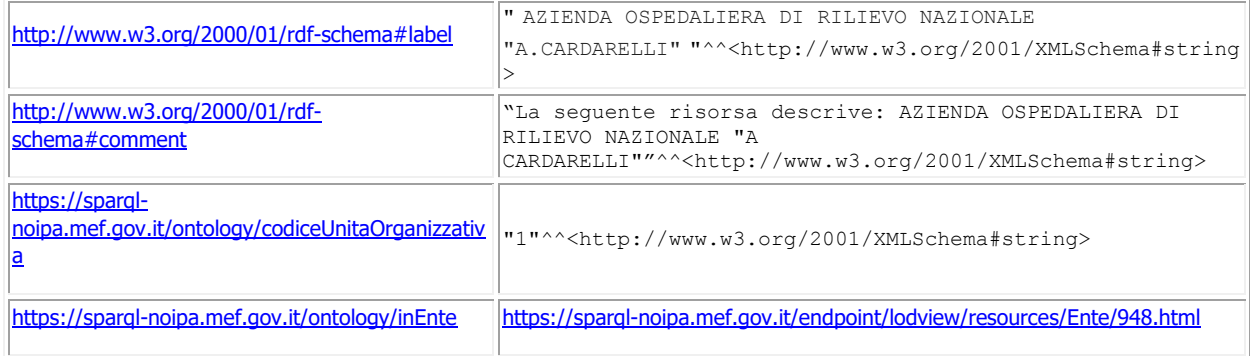

Il numero "3" identifica il codice dell'ente, mentre "556" è il codice dell'unità organizzativa.

# <span id="page-15-0"></span>**2.6 RISORSE TIPOLOGICHE: QUALIFICA CONTRATTUALE**

Le qualifiche contrattuali sono delle risorse identificate univocamente da un codice:

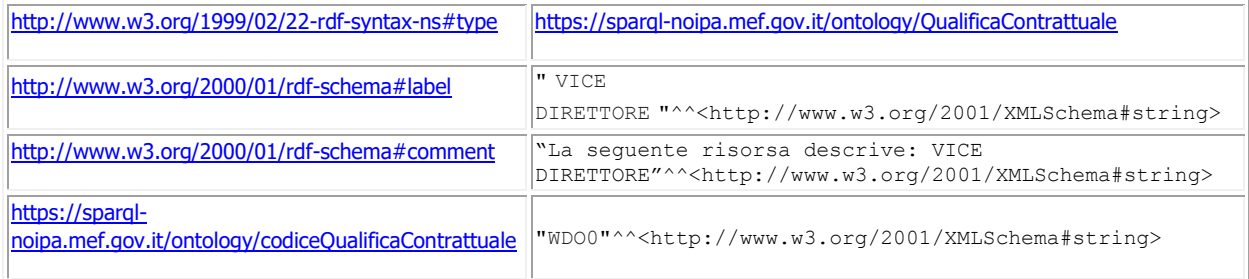

# <span id="page-15-1"></span>**2.7 RISORSE TIPOLOGICHE: COMPARTO**

I comparti sono identificati univocamente da un codice:

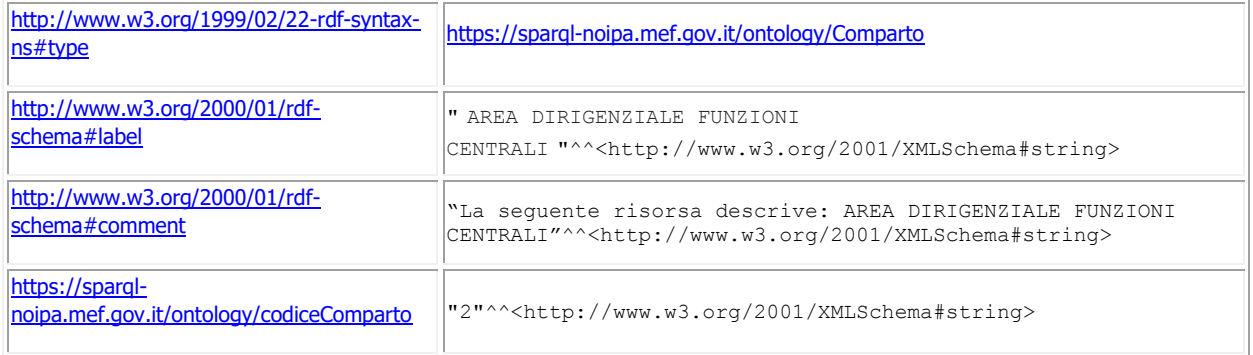

# <span id="page-15-2"></span>**2.8 RISORSE TIPOLOGICHE: MODALITÀ DI PAGAMENTO**

.ta Coesii

me Ierritoriale

**UNIONE EUROPEA** 

ondo sociale Europeo<br>ondo Europeo di Sviluppo Regio

Le modalità di pagamento sono delle risorse identificate univocamente da un codice:

**ISTITUZIO** 

Dipartimento

dell'Amministrazione Generale,

del Personale e dei Servizi

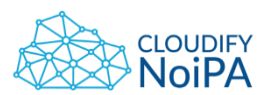

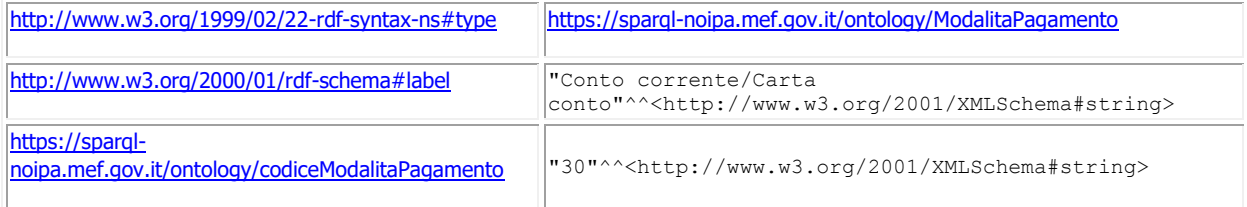

# <span id="page-16-0"></span>**2.9 RISORSE TIPOLOGICHE: MOTIVOCESSAZIONE**

I motivi di cessazione sono delle risorse identificate univocamente da un codice:

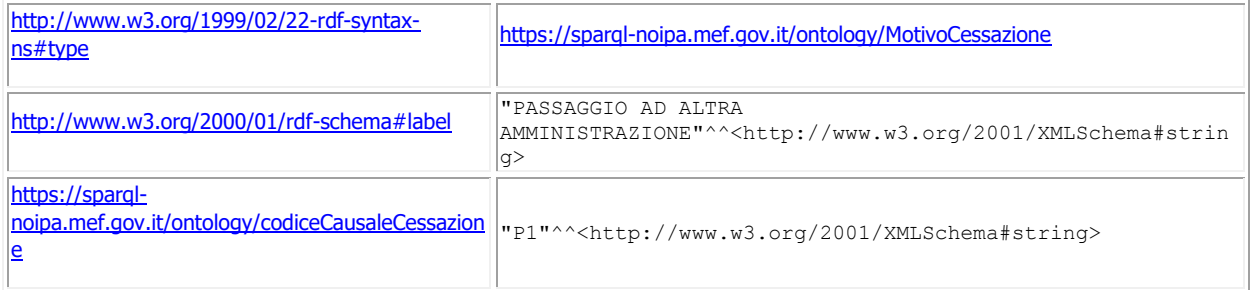

# <span id="page-16-1"></span>**2.10 RISORSE TIPOLOGICHE: MOTIVO ASSUNZIONE**

I motivi di assunzione sono delle risorse identificate univocamente da un codice:

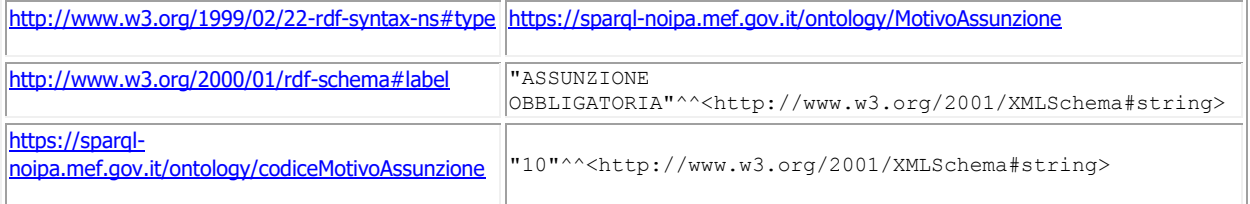

# <span id="page-16-2"></span>**2.11 RISORSE TIPOLOGICHE: ENTE PREVIDENZIALE**

Gli enti previdenziali sono delle risorse identificate univocamente da un codice:

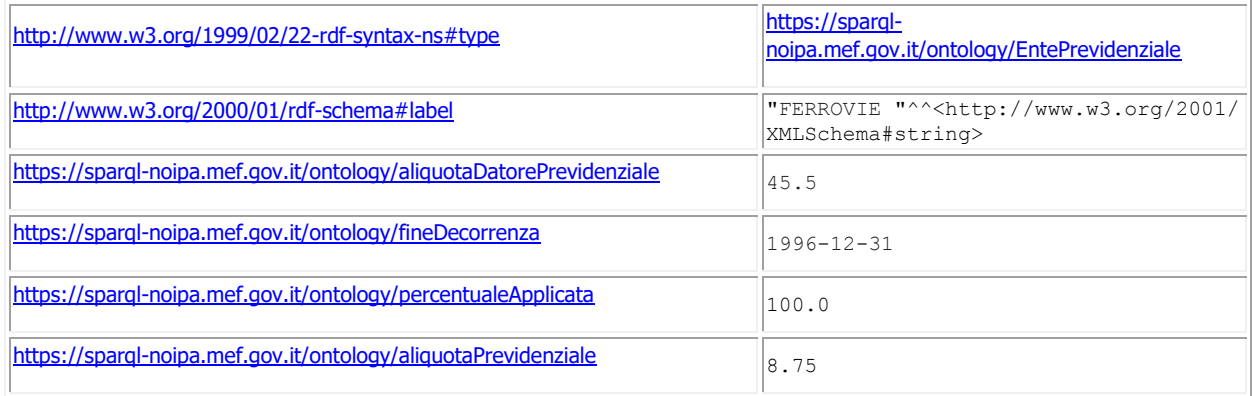

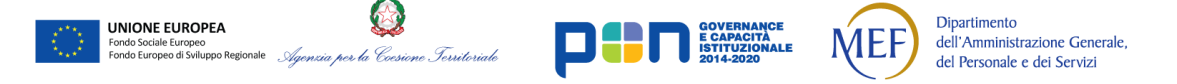

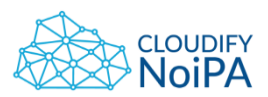

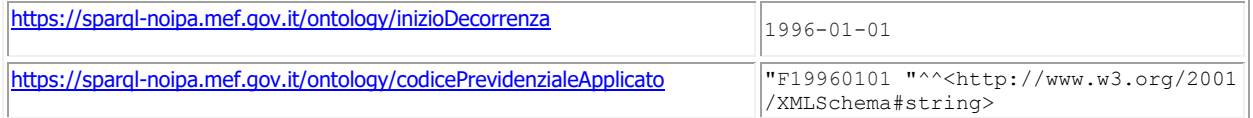

# <span id="page-17-0"></span>**2.12 RISORSE TIPOLOGICHE: MOTIVO ASSENZA**

I motivi di assenza sono delle risorse identificate univocamente da un codice:

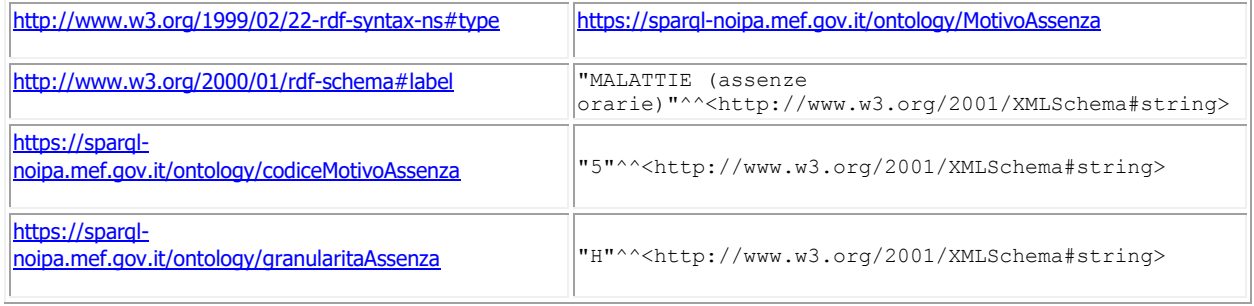

# <span id="page-17-1"></span>**2.13 RISORSE TIPOLOGICHE: INFO**

Ogni Linked Open Data espone per ogni rata l'informazione riguardante il numero percentuale degli amministrati non considerati per applicazione del protocollo ETAPAS:

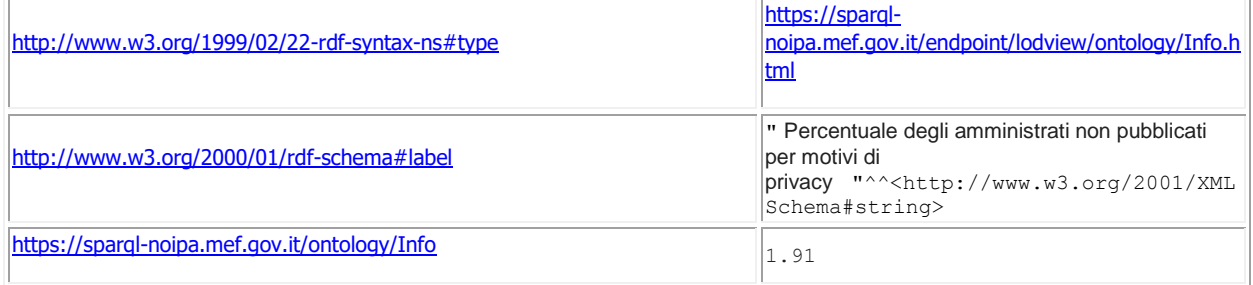

# <span id="page-17-2"></span>**2.14 ENTRIES: ENTRY IN PLACE**

Tutte le risorse Entry hanno dei metadati (property) finalizzati a descrivere la data di produzione della risorsa: guarda *npont:temporalID.* Le *EntryInPlace* sono risorse generiche che potrebbero far riferimento al luogo di servizio degli amministrati o al luogo di residenza di un raggruppamento di amministrati. Questa classe viene estesa e specializzata da tutte le altre classi di tipo Entry.

Le risorse che descrivono i dati di interesse sono raccolte per tipologia e descritte nel seguente modo:

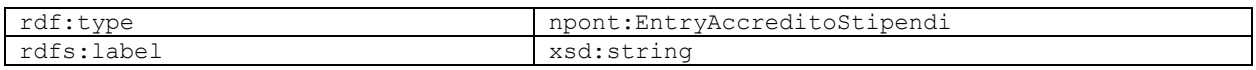

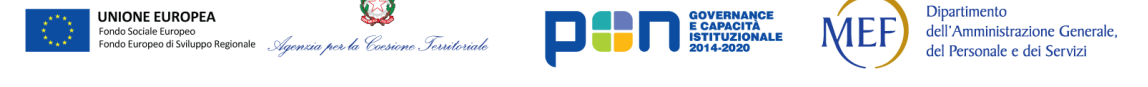

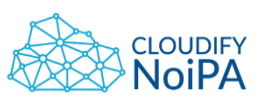

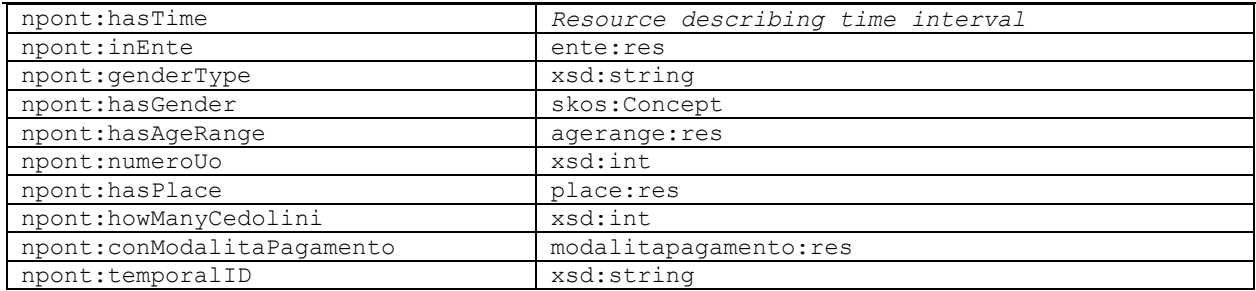

la cella blu rappresenta il tipo di dataset della risorsa, le celle a sinistra rappresentano il nome del metadato (properties) mentre le celle a destra rappresentano il dominio. I domini con prefisso **xsd** sono veri e propri valori (stringhe, numeri, date, …), tutti gli altri metadati rappresentano dei puntamenti ad altre risorse (URI), ad esempio l'URI che descrive la modalità di pagamento degli amministrati (in questo caso si parla di Object property) potrebbe essere [https://sparql](https://sparql-noipa.mef.gov.it/resources/ModalitaPagamento/44)[noipa.mef.gov.it/resources/ModalitaPagamento/44.](https://sparql-noipa.mef.gov.it/resources/ModalitaPagamento/44)

# <span id="page-18-0"></span>**2.15 ENTRIES: ENTRY AMMINISTRATI**

Il dataset consente di osservare, nel mese di riferimento, l'andamento della distribuzione del personale gestito per comune della sede dell'unità organizzativa in cui presta servizio, per fascia di età e per sesso. I dati sono relativi a tutto il personale attivo per le Amministrazioni in convenzione aggregato su base territoriale comunale.

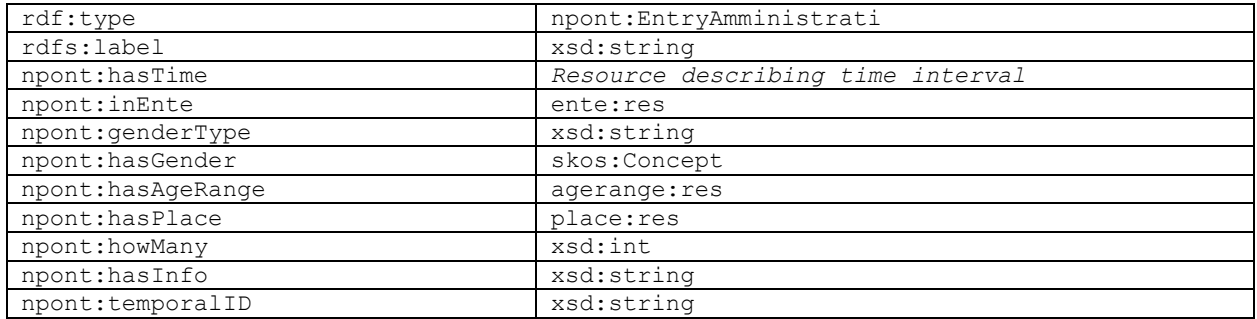

```
<https://sparql-noipa.mef.gov.it/resources/EntryAmministrati/7832_2023-04>
      a npont:EntryAmministrati 
      rdfs:label "EntryAmministrati 7832_2023-04"^^xsd:string 
      npont:genderType "M"^^xsd:string 
      npont:hasAgeRange <https://sparql-noipa.mef.gov.it/resources/AgeRange/5> 
      npont:hasGender w3id:M 
      npont:hasInfo <https://sparql-noipa.mef.gov.it/resources/Info/1.91> 
      npont:hasPlace place:I233
      npont:hasTime <https://sparql-noipa.mef.gov.it/EntryAmministrati/2023-04> 
      npont:howMany "49"^^xsd:int 
     npont:temporalID "202304"^^xsd:int .
```
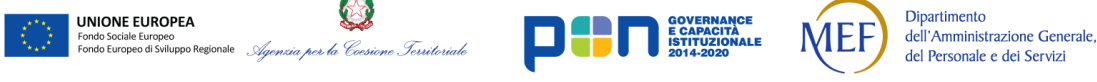

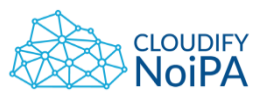

#### <span id="page-19-0"></span>**2.16 ENTRIES: ENTRY RESIDENTI**

Il dataset consente di osservare, nel mese di riferimento, l'andamento della distribuzione degli amministrati raggruppati per provincia di residenza, fascia di età e sesso. I dati sono relativi a tutto il personale attivo per le Amministrazioni in convenzione aggregato su base territoriale provinciale.

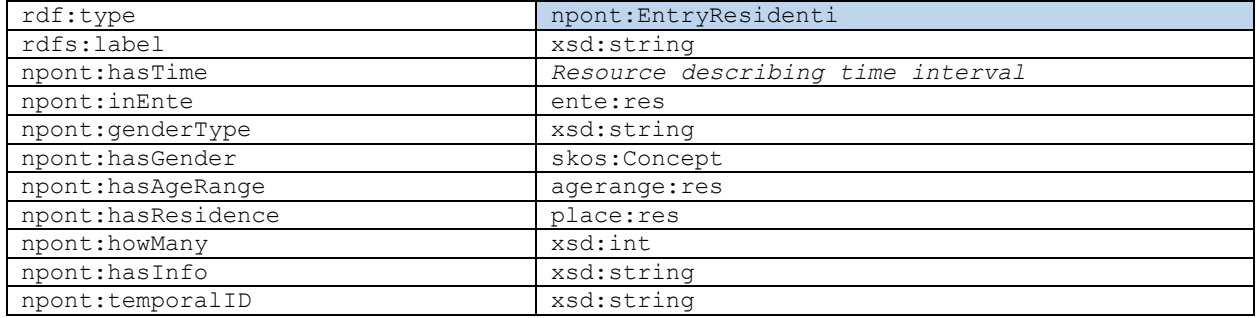

```
<https://sparql-noipa.mef.gov.it/resources/EntryResidenti/827_2023-04>
              a npont:EntryResidenti 
       rdfs:label "EntryResidenti 827_2023-04"^^xsd:string 
      npont:genderType "F"^^xsd:string 
      npont:hasAgeRange <https://sparql-noipa.mef.gov.it/resources/AgeRange/4> 
      npont:hasGender w3id:F 
      npont:hasInfo <https://sparql-noipa.mef.gov.it/resources/Info/1.5> 
       npont:hasResidence place:PI 
      npont:hasTime <https://sparql-noipa.mef.gov.it/EntryResidenti/2023-04> 
       npont:howMany "15"^^xsd:int 
       npont:inEnte <https://sparql-noipa.mef.gov.it/resources/Ente/21> 
      npont:temporalID "202304"^^xsd:int .
```
# <span id="page-19-1"></span>**2.17 ENTRIES: ENTRY INQUADRAMENTI**

Il dataset consente di osservare l'andamento della distribuzione sul territorio degli amministrati retribuiti nel mese di riferimento, raggruppati per comparto e inquadramento. I dati sono relativi a tutto il personale attivo per le Amministrazioni in convenzione. I comparti sono consultabili con la nuova nomenclatura e secondo il raggruppamento fornito dal ''Contratto collettivo quadro per la definizione dei comparti di contrattazione e delle relative aree dirigenziali per il triennio 2016- 2018''.

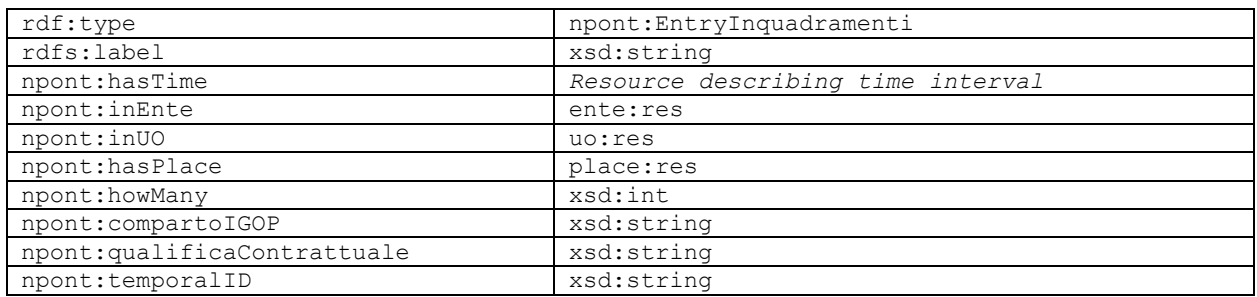

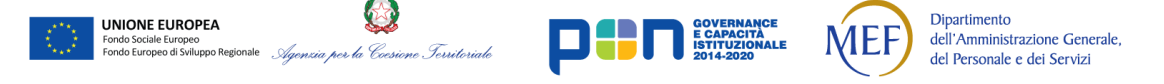

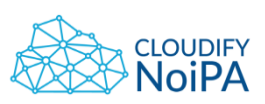

#### <span id="page-20-0"></span>**2.18 ENTRIES: ENTRY ACCREDITO STIPENDI**

```
<https://sparql-noipa.mef.gov.it/resources/EntryInquadramenti/5701_2023-04>
       a npont:EntryInquadramenti 
       rdfs:label "EntryInquadramenti 5701_2023-04"^^xsd:string 
       npont:conCodiceComparto
               <https://sparql-noipa.mef.gov.it/resources/Comparto/1> 
       npont:conQualificaContrattuale
               qc:XSB3 
       npont:hasInfo <https://sparql-noipa.mef.gov.it/resources/Info/2.39> 
       npont:hasPlace place:PO 
       npont:hasTime <https://sparql-noipa.mef.gov.it/EntryInquadramenti/2023-04> 
       npont:howMany "9"^^xsd:int 
       npont:inEnte <https://sparql-noipa.mef.gov.it/resources/Ente/12> 
       npont:temporalID "202304"^^xsd:int
```
Il Dataset consente di osservare l'andamento delle modalità di accredito degli stipendi, scelti dai singoli amministrati per i propri rapporti di lavoro. Più precisamente il dataset contiene il numero di rapporti di lavoro che fanno uso di una determinata modalità di accredito dello stipendio, raggruppati per Ente, fascia di età e sesso al momento della produzione del Dataset stesso.

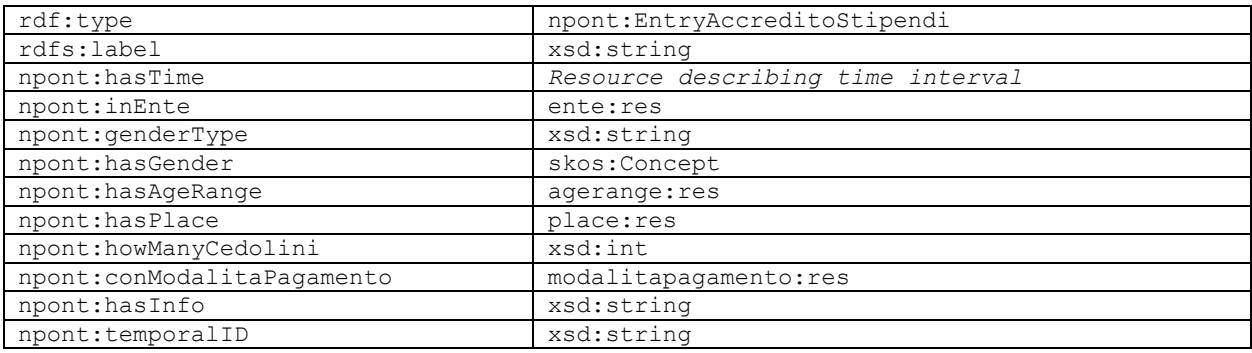

```
select ?comune della sede ?amministrazione ?eta min ?eta max ?sesso ?modalita pagamento ?numero
where { 
       ?entry npont:temporalID ?ti. FILTER(?ti = 202304)
        ?entry a npont:EntryAccreditoStipendi .
        ?entry npont:hasPlace ?place
          OPTIONAL{ ?place rdfs:label ?comune_della_sede } .
        ?entry npont:conModalitaPagamento ?modalita_pagamento_ .
        ?modalita_pagamento_ <http://www.w3.org/2000/01/rdf-schema#label> ?modalita_pagamento .
        ?entry npont:inEnte ?ente
        ?ente_ rdfs:label ?amministrazione .
        ?entry npont:hasAgeRange ?ar .
        ?entry npont:genderType ?sesso .
        ?entry npont:howManyCedolini ?numero . 
        OPTIONAL{ ?ar npont:minAge ?eta_min . } 
        OPTIONAL{ ?ar npont:maxAge ?eta_max . } 
 } limit 200
```
# <span id="page-20-1"></span>**2.19 ENTRIES: ENTRY CONTRATTI GESTITI**

Il dataset consente di osservare, nel mese di riferimento, l'andamento della distribuzione sul territorio degli inquadramenti del personale di un'amministrazione per comparto di appartenenza e qualifica, ripartito per fascia di età e per sesso. I dati sono relativi a tutto il personale in carico

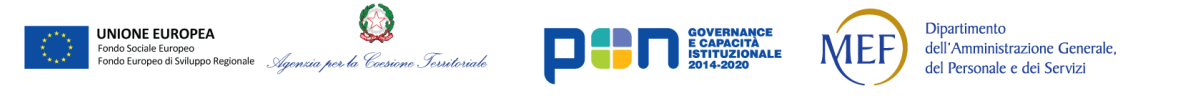

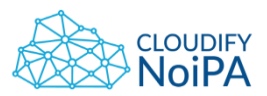

ad una Amministrazione in convenzione nella provincia della sede dell'unità organizzativa in cui prestano servizio.

I comparti sono consultabili con la nuova nomenclatura e secondo il raggruppamento fornito dal ''Contratto collettivo quadro per la definizione dei comparti di contrattazione e delle relative aree dirigenziali per il triennio 2016-2018''

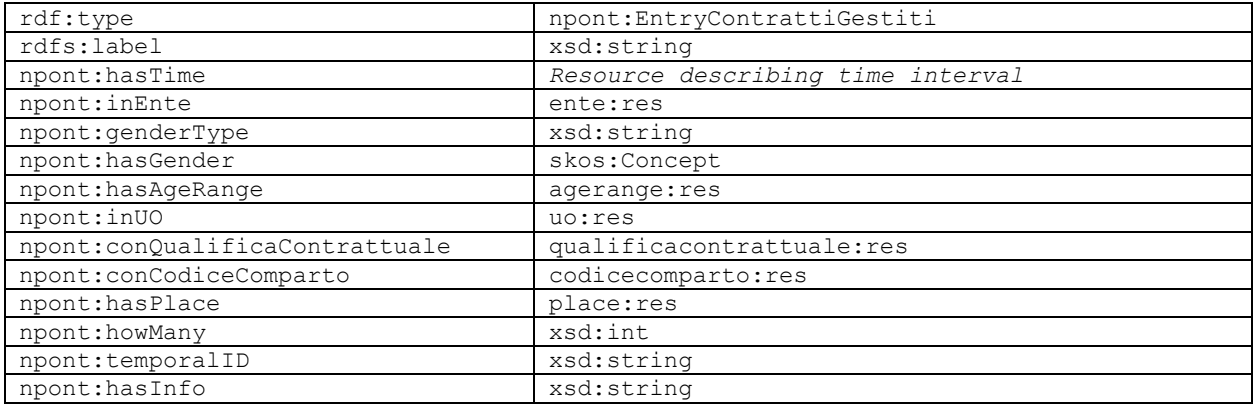

```
<https://sparql-noipa.mef.gov.it/resources/EntryContrattiGestiti/16791_2023-04>
      a npont:EntryContrattiGestiti 
      rdfs:label "EntryContrattiGestiti 16791_2023-04"^^xsd:string 
      npont:conCodiceComparto
              <https://sparql-noipa.mef.gov.it/resources/Comparto/1> 
      npont:conQualificaContrattuale
              qc:XXB5 
      npont:genderType "F"^^xsd:string 
      npont:hasAgeRange <https://sparql-noipa.mef.gov.it/resources/AgeRange/5> 
      npont:hasGender w3id:F 
      npont:hasInfo <https://sparql-noipa.mef.gov.it/resources/Info/7.71> 
      npont:hasPlace place:AV 
      npont:hasTime <https://sparql-noipa.mef.gov.it/EntryContrattiGestiti/2023-04> 
      npont:howMany "9"^^xsd:int 
      npont:inEnte <https://sparql-noipa.mef.gov.it/resources/Ente/12> 
     npont:temporalID "202304"^^xsd:int
```
# <span id="page-21-0"></span>**2.20 ENTRIES: ENTRY DETRAZIONI FAMILIARI**

Il Dataset consente di osservare l'andamento delle detrazioni per familiare a carico aggregato per Ente e Unità organizzativa. Più precisamente il dataset contiene il numero di amministrati che usufruiscono delle detrazioni per familiare a carico e per ognuno di essi viene mostrato il numero di persone che usufruiscono delle detrazioni per coniuge a carico, quelle per figli e quelle per altri familiari.

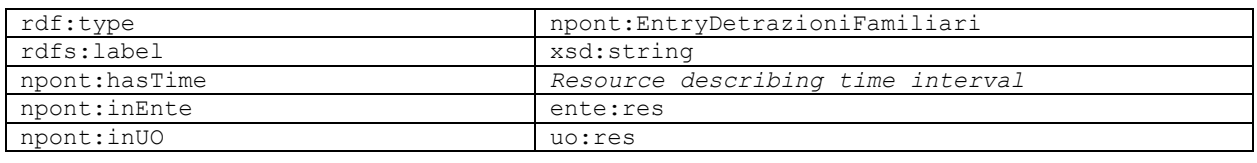

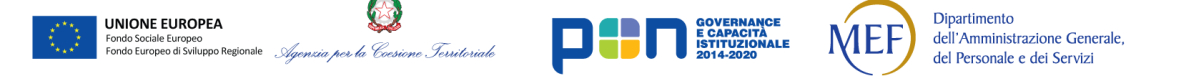

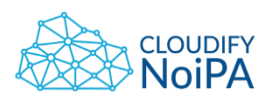

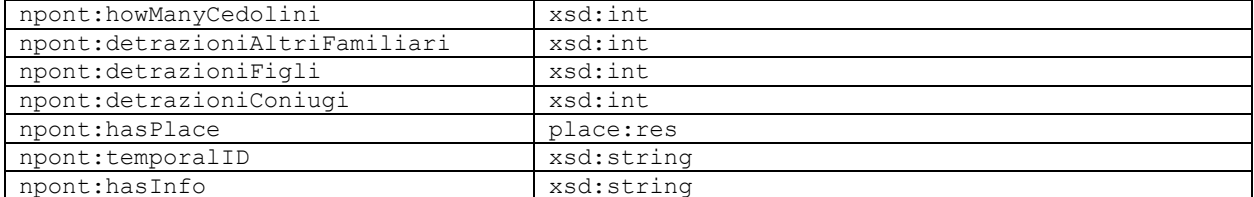

```
<https://sparql-noipa.mef.gov.it/resources/EntryDetrazioniFamiliari/2156_2023-04>
       a npont:EntryDetrazioniFamiliari 
       rdfs:label "EntryDetrazioniFamiliari 2156_2023-04"^^xsd:string 
       npont:detrazioniAltriFamiliari
               "0"^^xsd:int 
       npont:detrazioniConiuge
               "2"^^xsd:int 
       npont:detrazioniFigli
               "18"^^xsd:int 
       npont:hasInfo <https://sparql-noipa.mef.gov.it/resources/Info/3.18> 
       npont:hasPlace place:G025 
       npont:hasTime <https://sparql-noipa.mef.gov.it/EntryDetrazioniFamiliari/2023-04> 
       npont:howManyCedolini
               "20"^^xsd:int 
       npont:inEnte <https://sparql-noipa.mef.gov.it/resources/Ente/4> 
       npont:inUO <https://sparql-noipa.mef.gov.it/resources/UnitaOrganizzativa/4_1897> 
      npont:temporalID "202304"^^xsd:int .
```
# <span id="page-22-0"></span>**2.21 ENTRIES: ENTRY ASSEGNI FAMILIARI**

Il dataset consente di osservare, nel mese di riferimento, il numero di amministrati che usufruiscono di assegni al nucleo familiare e l'importo totale degli assegni erogati, aggregato per Amministrazione.

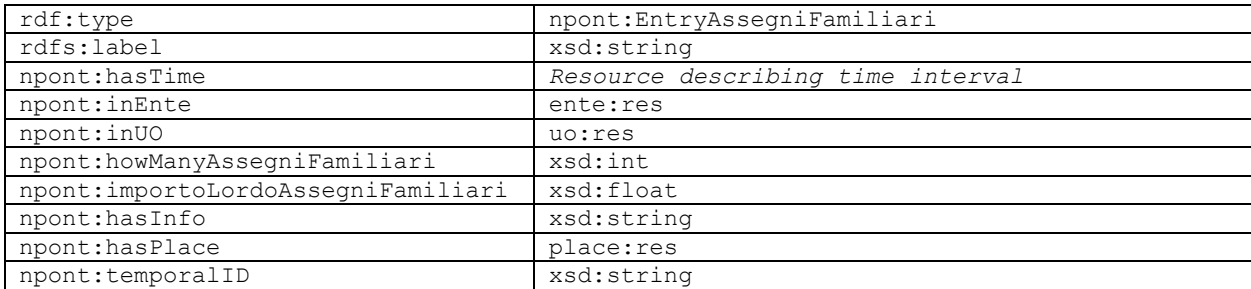

```
select ?provincia_della_sede ?amministrazione ?numero ?importo 
where { 
       ?entry npont:temporalID ?ti. FILTER( ?ti = 202212)
       ?entry a npont:EntryAssegniFamiliari .
       ?entry npont:hasPlace ?place . 
       OPTIONAL{ ?place rdfs:label ?provincia_della_sede } .
       ?entry npont: inEnte ?ente .
       ?ente rdfs:label ?amministrazione .
       ?entry npont:howManyAssegniFamiliari ?numero .
       ?entry npont:importoLordoAssegniFamiliari ?importo . 
}
```
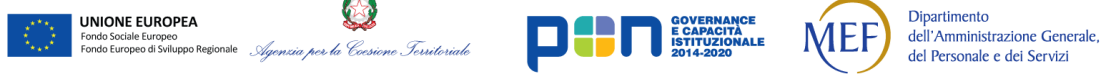

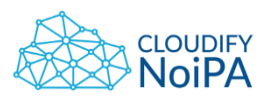

### <span id="page-23-0"></span>**2.22 ENTRIES: ENTRY STRUTTURA ORGANIZZATIVA**

Il dataset consente di osservare, nel mese di riferimento, l'andamento della distribuzione dei rapporti di lavoro per comune della sede dell'unità organizzativa in cui prestano servizio gli amministrati, raggruppati per fascia di età e per sesso. I dati sono relativi a tutto il personale attivo per le Amministrazioni in convenzione aggregato su base territoriale comunale.

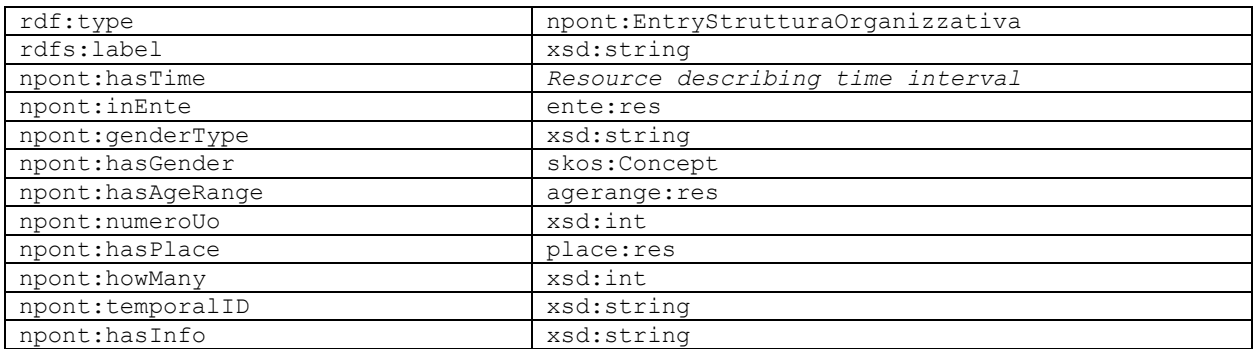

```
select ?comune della sede ?amministrazione ?eta min ?eta max ?sesso ?numero unita organizzative
?numero_rapporti_lavoro 
where { 
       ?entry npont:temporalID ?ti . FILTER( ?ti=202304 ) 
       ?entry a npont:EntryStrutturaOrganizzativa .
       ?entry npont:hasPlace ?p .
       ?entry npont: genderType ?sesso
       ?p rdfs:label ?comune_della_sede.
       ?entry npont: inEnte ?ente
       ?ente rdfs:label ?amministrazione .
       ?entry npont:howMany ?numero_rapporti_lavoro.
       ?entry npont: numeroUo ?numero unita organizzative .
       ?entry npont:hasAgeRange ?ar . 
       OPTIONAL{ ?ar npont:minAge ?eta_min . } 
       OPTIONAL{ ?ar npont:maxAge ?eta_max . } 
}
```
# <span id="page-23-1"></span>**2.23 ENTRIES: ENTRY CEDOLINO RITENUTE PREVIDENZIALI**

Il dataset consente di osservare l'andamento delle ritenute previdenziali operate sugli emolumenti del personale distribuito sul territorio. In particolare i dati sono consultabili per comune della sede di servizio dell'amministrato, per Amministrazione, fascia di età, sesso. Vengono riportati il totale degli importi dei contributi a carico del lavoratore, degli importi dei contributi a carico del datore di lavoro e il numero dei cedolini interessati.

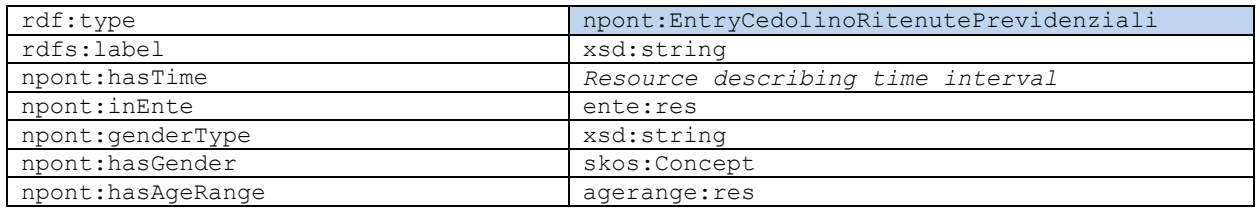

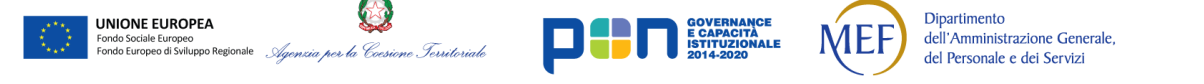

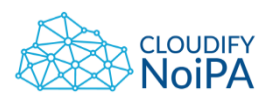

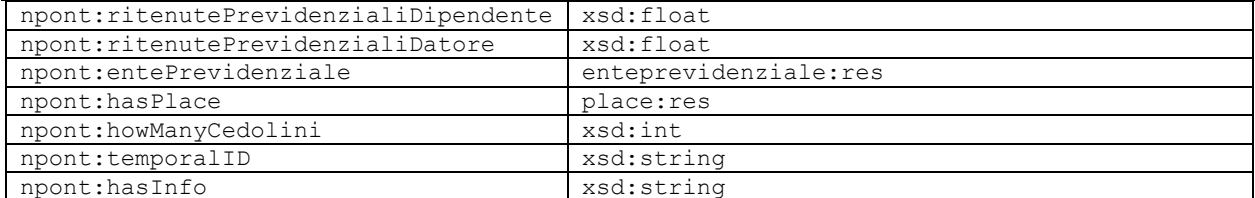

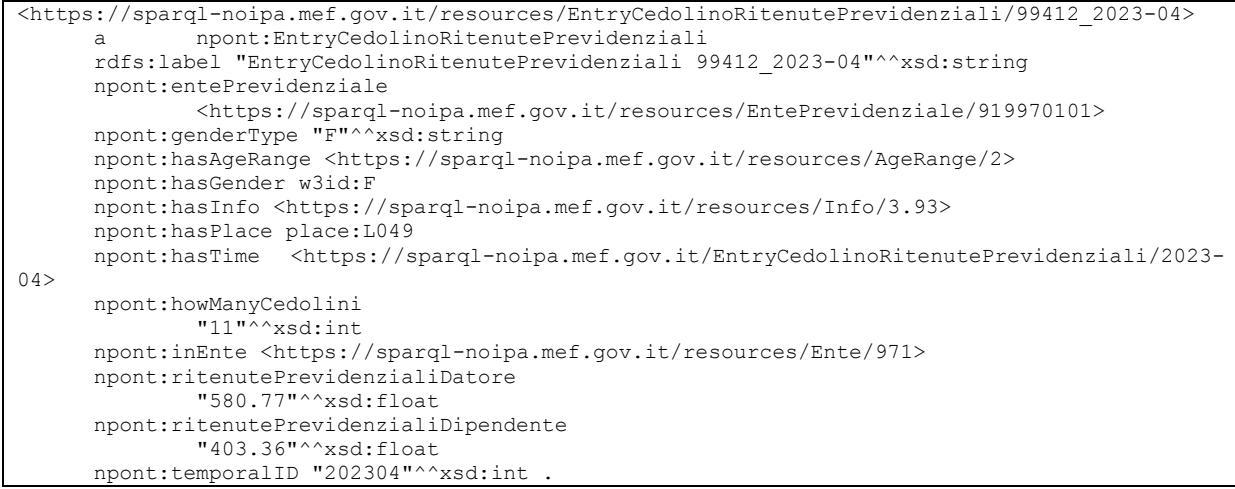

# <span id="page-24-0"></span>**2.24 ENTRIES: ENTRY CEDOLINO RITENUTE FISCALI**

Il Dataset consente di osservare l'andamento delle ritenute fiscali. Più precisamente il Dataset contiene gli imponibili e gli importi delle ritenute fiscali (IRPEF), raggruppati per Ente, fascia di età e sesso al momento della produzione del Dataset stesso. Inoltre, si riporta anche il numero di cedolini per raggruppamento.

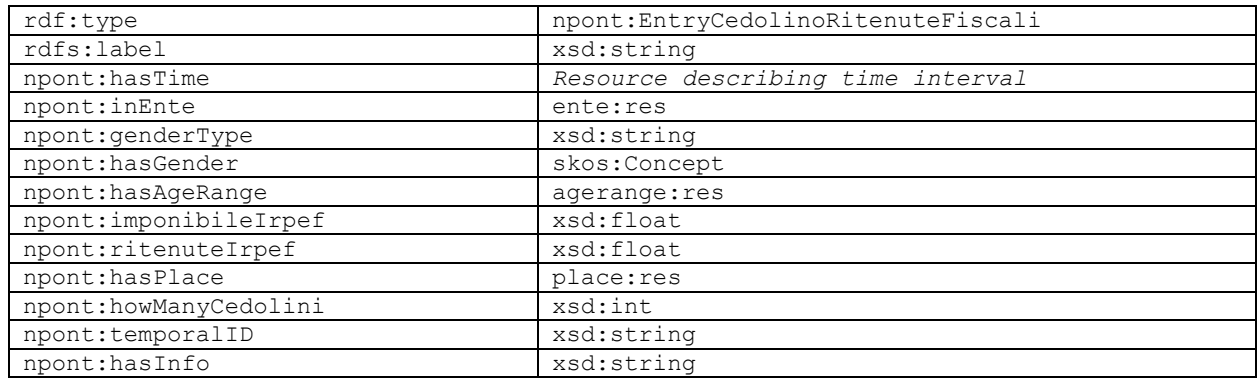

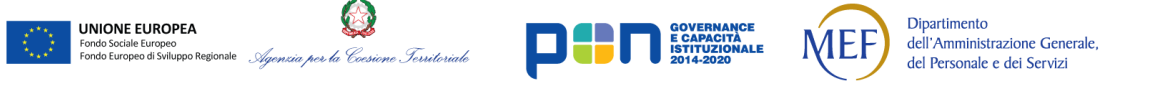

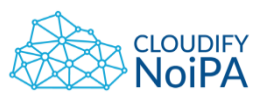

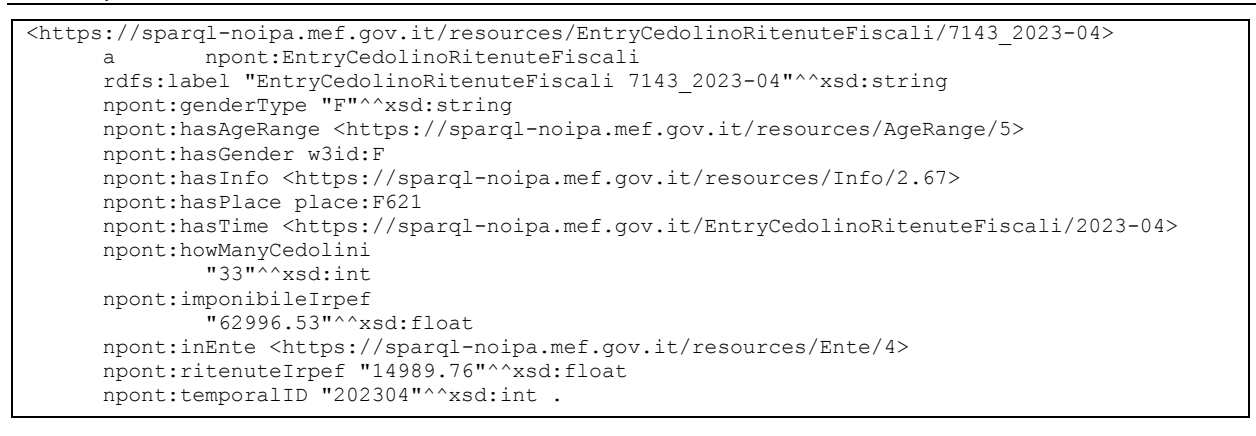

# <span id="page-25-0"></span>**2.25 ENTRIES: ENTRY MOTIVO ASSUNZIONE**

Il dataset consente di osservare, nel mese di riferimento, l'andamento delle attivazioni di rapporti di lavoro per il personale attivo per un'Amministrazione in convenzione e la loro numerosità. I dati sono consultabili per Amministrazione, provincia della sede dell'unità organizzativa e motivo dell'assunzione, con ripartizione per fascia di età e per sesso.

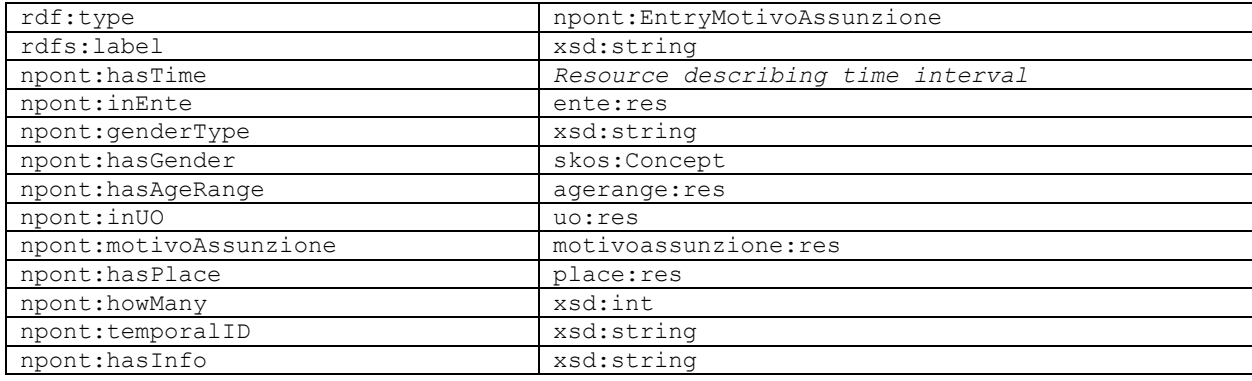

```
<https://sparql-noipa.mef.gov.it/resources/EntryMotivoAssunzione/5089_2023-04>
      a npont:EntryMotivoAssunzione 
       rdfs:label "EntryMotivoAssunzione 5089_2023-04"^^xsd:string 
      npont:genderType "F"^^xsd:string 
      npont:hasAgeRange <https://sparql-noipa.mef.gov.it/resources/AgeRange/4> 
      npont:hasGender w3id:F 
     npont:hasInfo <https://sparql-noipa.mef.gov.it/resources/Info/1.58>
      npont:hasPlace place:GR 
      npont:hasTime <https://sparql-noipa.mef.gov.it/EntryMotivoAssunzione/2023-04> 
       npont:howMany "30"^^xsd:int 
      npont:inEnte <https://sparql-noipa.mef.gov.it/resources/Ente/9> 
       npont:motivoAssunzione
               <https://sparql-noipa.mef.gov.it/resources/MotivoAssunzione/01> 
      npont:temporalID "202304"^^xsd:int .
```
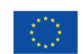

**UNIONE EUROPEA** 

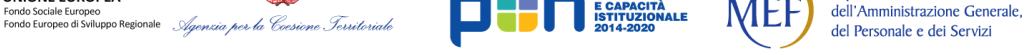

Dipartimento

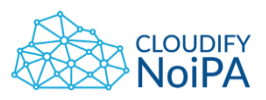

#### <span id="page-26-0"></span>**2.26 ENTRIES: ENTRY MOTIVO CESSAZIONE**

Il dataset consente di osservare, nel mese di riferimento, l'andamento delle cessazioni dei rapporti di lavoro per il personale di un'Amministrazione in convenzione e la loro numerosità. I dati sono consultabili per Amministrazione, provincia della sede dell'unità organizzativa e motivo della cessazione, con ripartizione per fascia di età e per sesso.

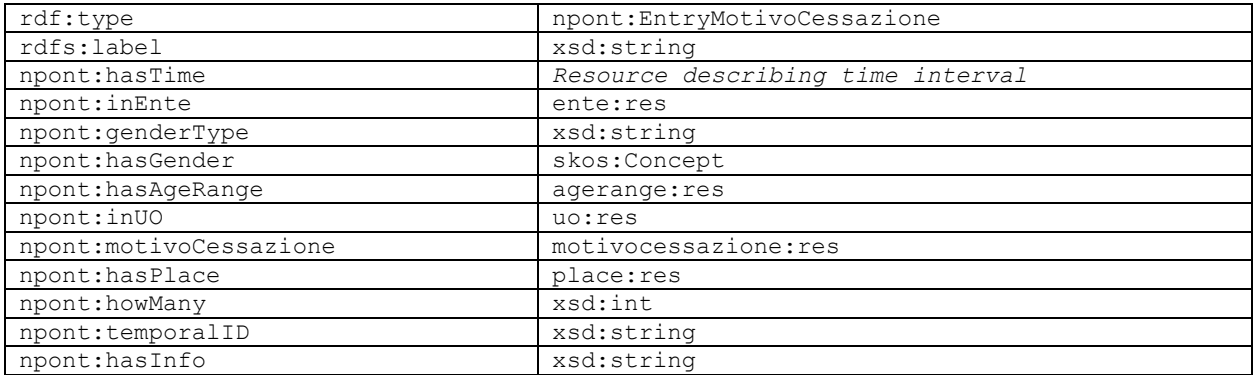

```
<https://sparql-noipa.mef.gov.it/resources/EntryMotivoCessazione/4579_2023-04>
       a npont:EntryMotivoCessazione 
      rdfs:label "EntryMotivoCessazione 4579_2023-04"^^xsd:string 
      npont:genderType "F"^^xsd:string 
      npont:hasAgeRange <https://sparql-noipa.mef.gov.it/resources/AgeRange/4> 
      npont:hasGender w3id:F 
     npont:hasInfo <https://sparql-noipa.mef.gov.it/resources/Info/0.66>
      npont:hasPlace place:UD 
      npont:hasTime <https://sparql-noipa.mef.gov.it/EntryMotivoCessazione/2023-04> 
      npont:howMany "6"^^xsd:int 
       npont:inEnte <https://sparql-noipa.mef.gov.it/resources/Ente/9> 
      npont:motivoCessazione
               motivocessazione:D1 
       npont:temporalID "202304"^^xsd:int .
```
# <span id="page-26-1"></span>**2.27 ENTRIES: ENTRY ASSENZE CONTABILIZZATE**

l Dataset consente di osservare l'andamento delle assenze quantificate con granularità oraria e giornaliera. Più precisamente il Dataset contiene il numero di ore o giorni di assenza degli amministrati attivi, raggruppati per Ente, Comune di servizio, fascia di età e sesso al momento della produzione del Dataset stesso.

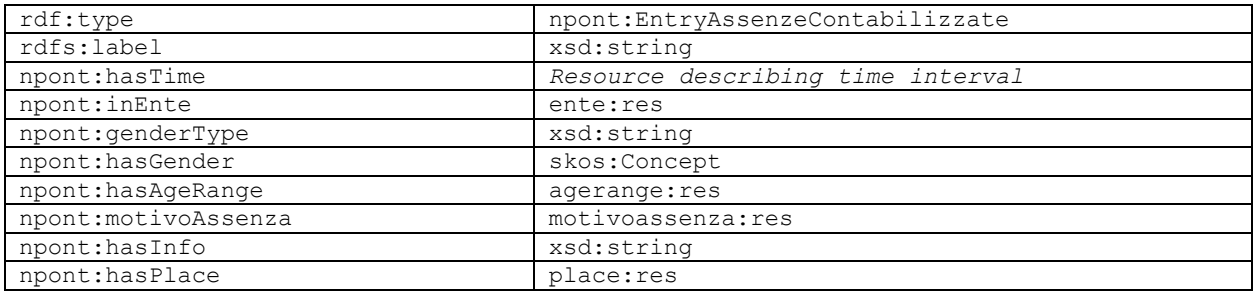

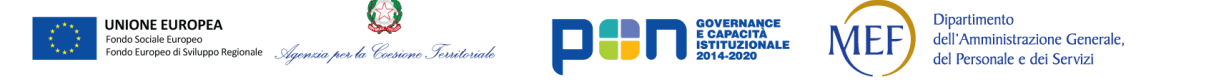

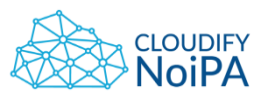

28

Linked Open Data NoiPA – Manuale Utente

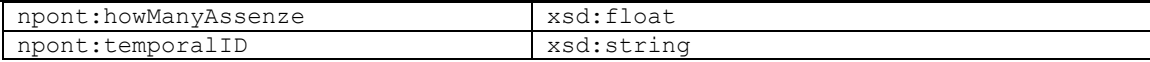

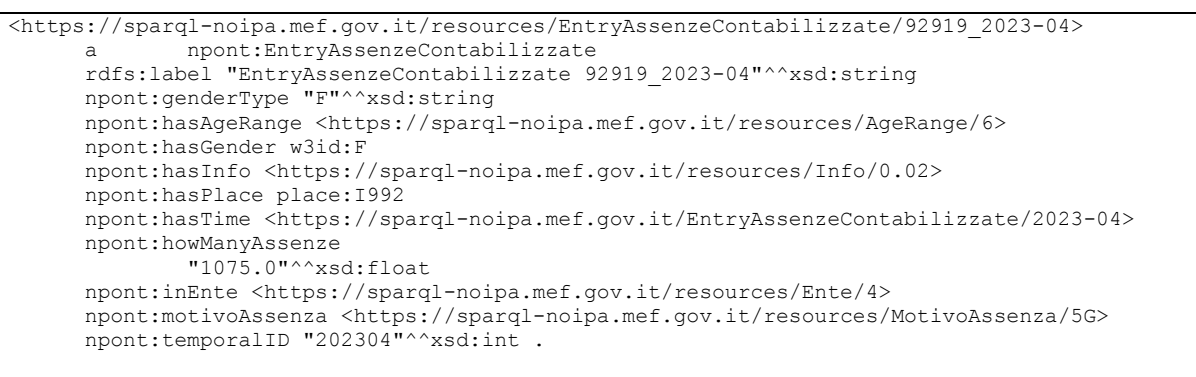

# <span id="page-27-0"></span>**2.28 ENTRIES: ENTRY RITENUTE PRESTITI**

Il Dataset consente di osservare l'andamento della distribuzione degli amministrati per qualifica distinti per comune dell'unità organizzativa. Più precisamente, il Dataset contiene i dati relativi a amministrati: delle Amministrazioni in convenzione, per cui sono state elaborate emissioni nel mese di riferimento, aggregati su base territoriale, per comune dell'unità organizzativa di appartenenza di ciascuna iscrizione.

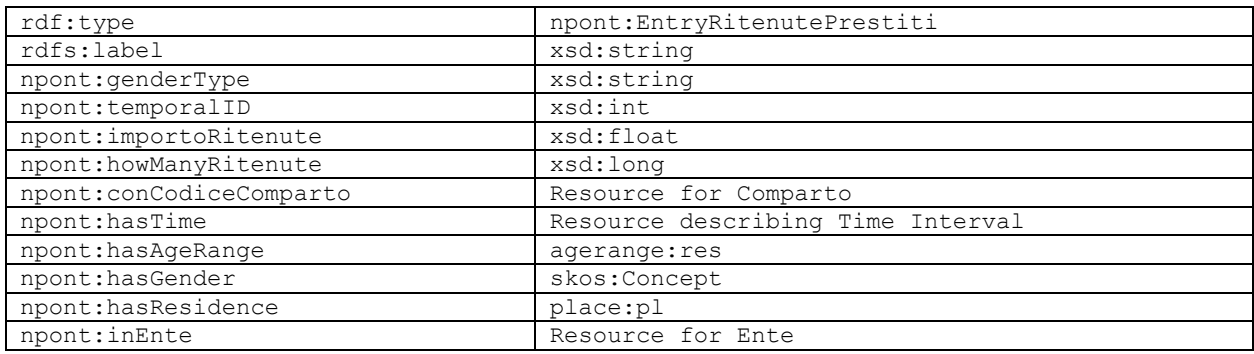

https://sparql-noipa.mef.gov.it/resources/EntryRitenutePrestiti/887\_2023-03

a npont:EntryRitenutePrestiti

rdfs:label "EntryRitenutePrestiti 887\_2023-03"^^xsd:string

npont:conCodiceComparto

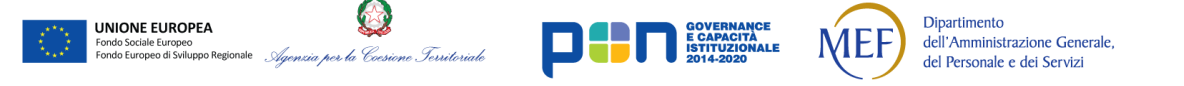

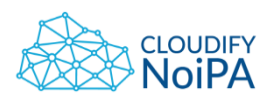

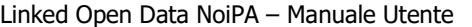

```
 <https://sparql-noipa.mef.gov.it/resources/Comparto/1> 
 npont:genderType "F"^^xsd:string 
 npont:hasAgeRange <https://sparql-noipa.mef.gov.it/resources/AgeRange/3> 
 npont:hasGender w3id:F 
 npont:hasInfo <https://sparql-noipa.mef.gov.it/resources/Info/0.85> 
 npont:hasResidence place:RM 
 npont:hasTime <https://sparql-noipa.mef.gov.it/EntryRitenutePrestiti/2023-03> 
 npont:howManyRitenute
         "15"^^xsd:long 
 npont:importoRitenute
         "3643.95"^^xsd:float 
 npont:inEnte <https://sparql-noipa.mef.gov.it/resources/Ente/9> 
 npont:temporalID "202303"^^xsd:int .
```
# <span id="page-28-0"></span>**2.29 ENTRIES: ENTRY RITENUTE SINDACALI**

Il dataset consente di osservare le ritenute applicate all' amministrato, gestito con la piattaforma NoiPA del MEF, per l'adesione ad Organizzazioni Sindacali. In particolare i dati sono consultabili per provincia di residenza dell'amministrato, per Amministrazione, comparto o area di contrattazione, fascia di età e sesso. Vengono riportati il totale degli importi delle ritenute sindacali e il numero degli amministrati interessati

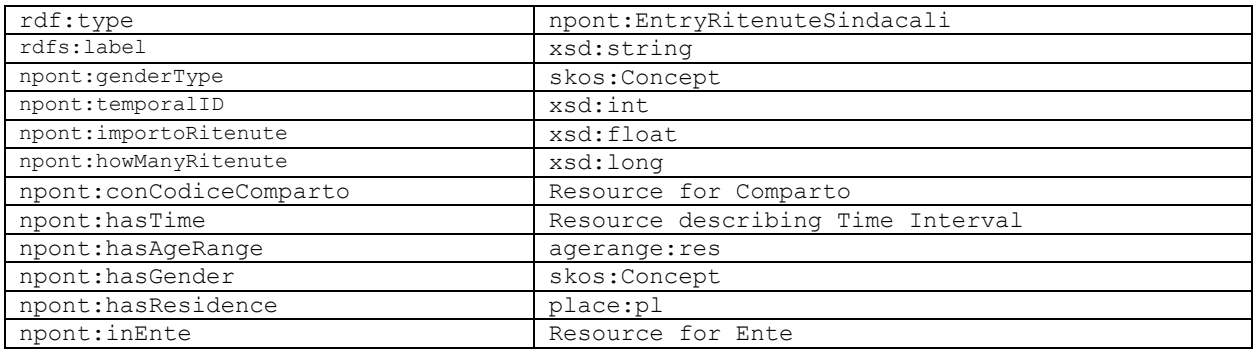

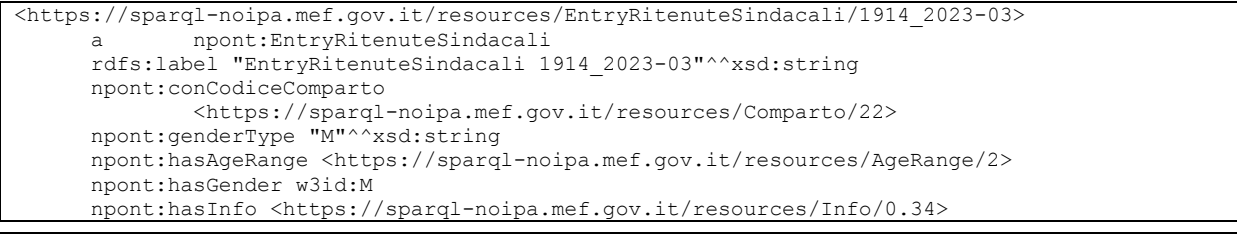

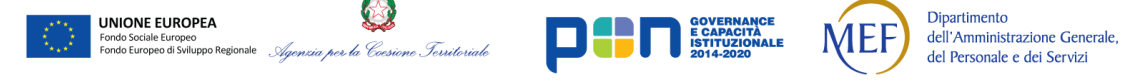

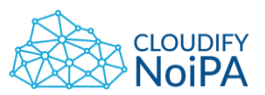

```
 npont:hasResidence place:CE 
 npont:hasTime <https://sparql-noipa.mef.gov.it/EntryRitenuteSindacali/2023-03> 
 npont:howManyRitenute
         "1249"^^xsd:long 
 npont:importoRitenute
         "11438.45"^^xsd:float 
 npont:inEnte <https://sparql-noipa.mef.gov.it/resources/Ente/9> 
npont:temporalID "202303"^^xsd:int
```
# <span id="page-29-0"></span>**2.30 ENTRIES: ENTRY PENDOLARISMO**

Il dataset consente di osservare, nel mese di riferimento, il fenomeno del pendolarismo degli Amministrati sulla base delle distanze percorse dagli stessi dalla propria residenza alla sede di lavoro. In particolare i dati sono consultabili per provincia della sede lavorativa dell'amministrato, comune della sede lavorativa dell'amministrato, amministrazione, coincidenza tra comune di arrivo e di partenza e fascia di distanza. Viene riportato il numero degli amministrati raggruppato per ciascuna delle dimensioni analizzate

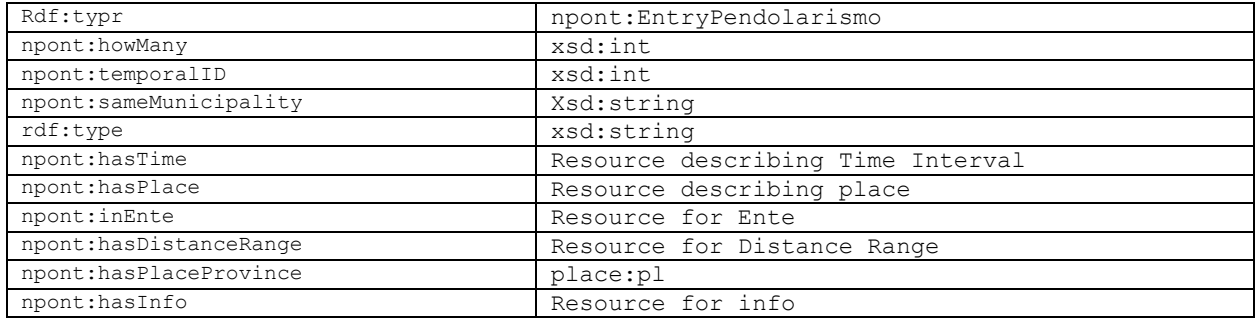

```
<https://sparql-noipa.mef.gov.it/resources/EntryPendolarismo/10665_2023-03>
              a npont:EntryPendolarismo 
      rdfs:label "EntryPendolarismo 10665_2023-03"^^xsd:string 
      npont:hasDistanceRange
               <https://sparql-noipa.mef.gov.it/resources/DistanceRange/1> 
      npont:hasInfo <https://sparql-noipa.mef.gov.it/resources/Info/1.66> 
      npont:hasPlace place:H985 
      npont:hasPlaceProvince
               place:FG 
      npont:hasTime <https://sparql-noipa.mef.gov.it/EntryPendolarismo/2023-03> 
      npont:howMany "235"^^xsd:int 
      npont:inEnte <https://sparql-noipa.mef.gov.it/resources/Ente/4> 
      npont:sameMunicipality
               "SI"^^xsd:string 
     npont:temporalID "202303"^^xsd:int
```
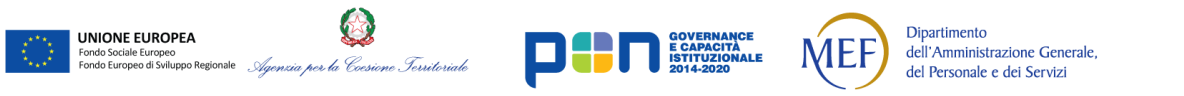

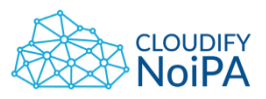

# <span id="page-30-0"></span>**2.31 ENTRIES: ENTRY CERTIFICAZIONI UNICHE**

Il dataset consente di osservare, nell'anno di riferimento, i redditi di lavoro dipendente e assimilati contenute nelle Certificazioni Uniche (CU) elaborate dal sistema NoiPA per il personale gestito. In particolare i dati sono consultabili per regione della sede di servizio dell'Amministrato, Amministrazione, fascia di età e sesso. Vengono riportati il totale degli imponibili previdenziali, della previdenza complementare, dei redditi, delle ritenute IRPEF, delle addizionali regionali e comunali e delle detrazioni fiscali.

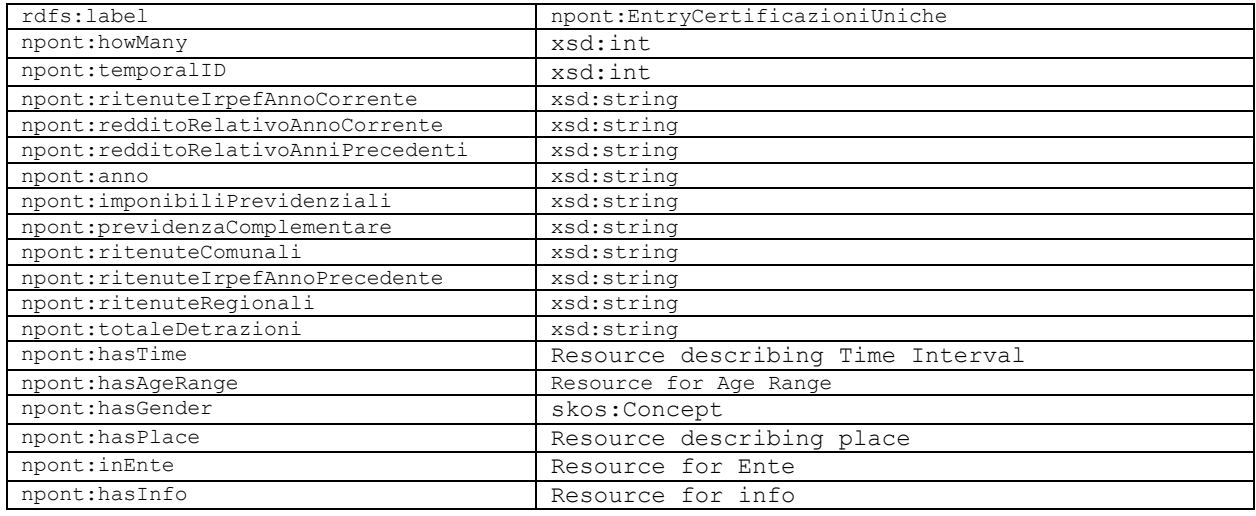

```
<https://sparql-noipa.mef.gov.it/resources/EntryCertificazioniUniche/2347_2022-09>
       a npont:EntryCertificazioniUniche 
       rdfs:label "EntryCertificazioniUniche 2347_2022-09"^^xsd:string 
       npont:anno "2021"^^xsd:string 
     npont:genderType "M"^^xsd:string
       npont:hasAgeRange <https://sparql-noipa.mef.gov.it/resources/AgeRange/5> 
      npont:hasGender w3id:M
       npont:hasInfo <https://sparql-noipa.mef.gov.it/resources/Info/0.18> 
      npont:hasPlace <https://sparql-noipa.mef.gov.it/resources/Place/03> 
       npont:hasTime <https://sparql-noipa.mef.gov.it/EntryCertificazioniUniche/2022-09> 
       npont:howMany "34"^^xsd:int 
       npont:imponibiliPrevidenziali
               "1759033.87"^^xsd:string 
       npont:inEnte <https://sparql-noipa.mef.gov.it/resources/Ente/28> 
       npont:previdenzaComplementare
               "1070.34"^^xsd:string 
       npont:redditoRelativoAnniPrecedenti
               "105020.20"^^xsd:string 
       npont:redditoRelativoAnnoCorrente
               "1427169.79"^^xsd:string 
       npont:ritenuteComunali
               "9961.08"^^xsd:string 
       npont:ritenuteIrpefAnnoCorrente
               "392568.19"^^xsd:string 
       npont:ritenuteIrpefAnnoPrecedente
               "28465.28"^^xsd:string 
       npont:ritenuteRegionali
               "20781.55"^^xsd:string 
       npont:temporalID "202209"^^xsd:int 
       npont:totaleDetrazioni
               "37788.04"^^xsd:string .
```
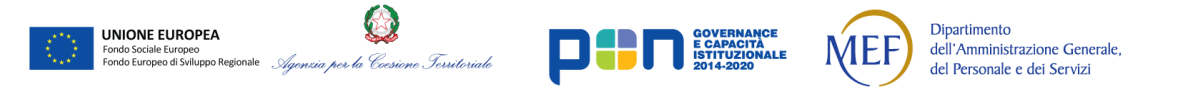

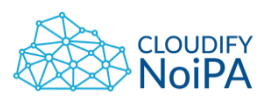

# <span id="page-31-0"></span>**2.32 ENTRIES: ENTRY ACCESSO AMMINISTRATI**

Il dataset consente di osservare, nel mese di riferimento, le informazioni riguardanti le modalità utilizzate dagli amministrati per accedere al portale NoiPA. In particolare i dati sono consultabili per provincia di residenza degli amministrati, Amministrazione di appartenenza, fascia di età, sesso e modalità di accesso.

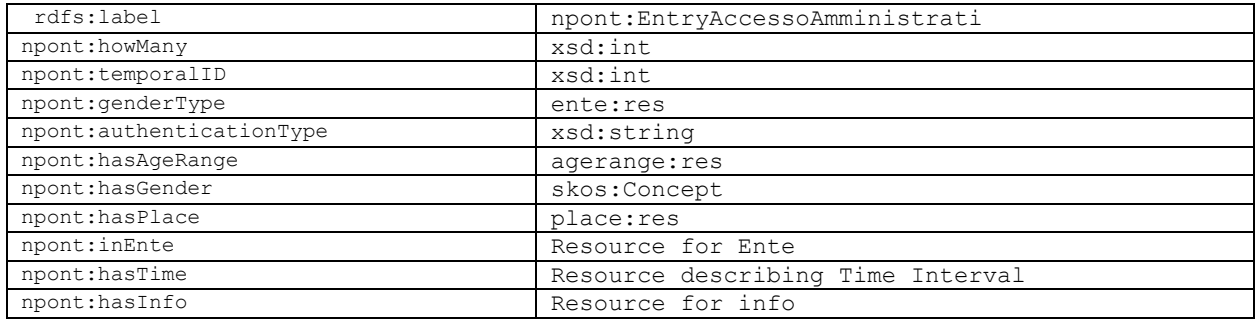

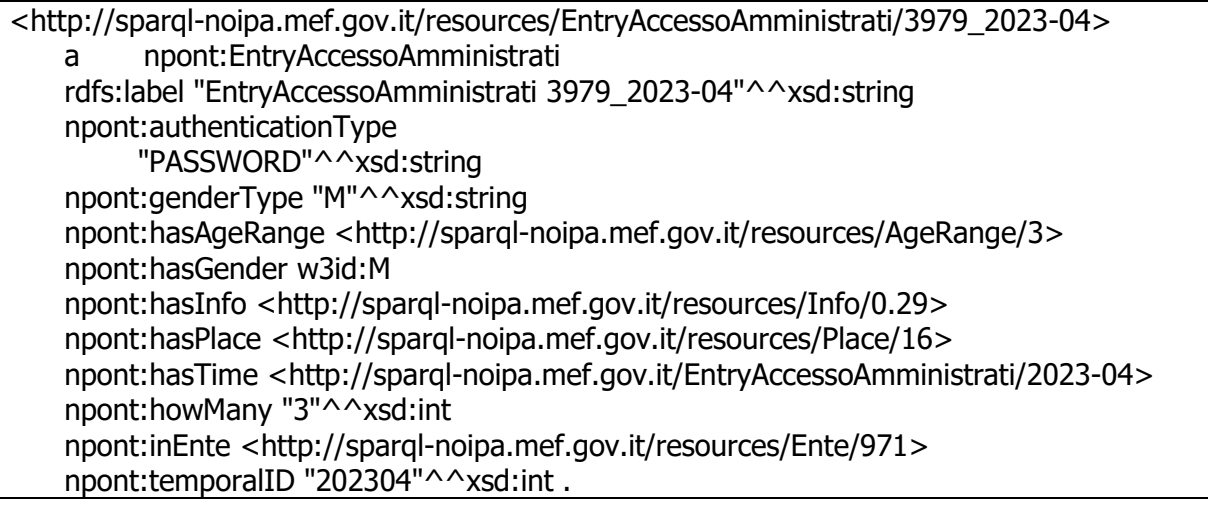

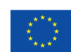

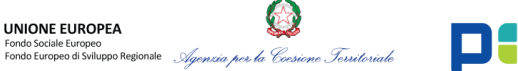

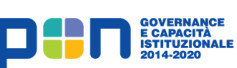

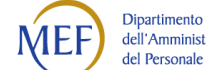

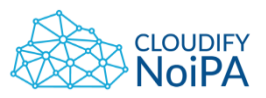

# <span id="page-32-0"></span>**3 PROCESSO DI ARRICCHIMENTO SEMANTICO**

#### <span id="page-32-1"></span>**3.1 RIUTILIZZO DELLE RISORSE ESTERNE**

Le risorse esterne riutilizzate sono finalizzate all'arricchimento delle risorse che descrivono informazioni tipologiche quali Comuni, Enti, Unità organizzative ed informazioni anagrafiche degli amministrati:

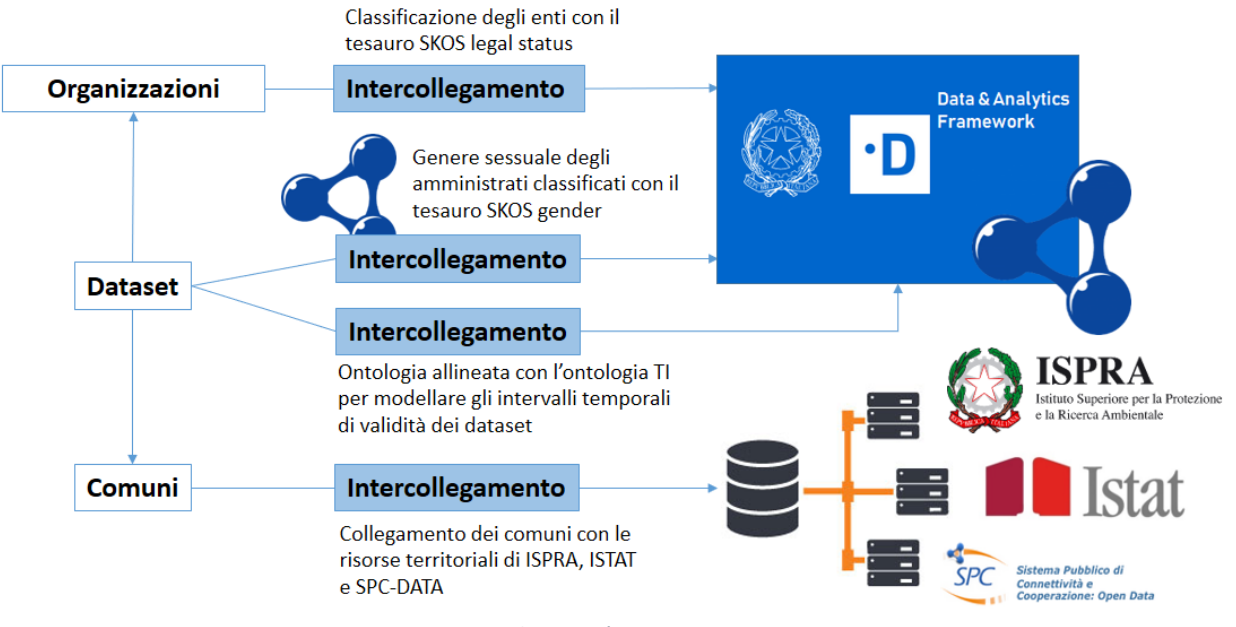

Figura 2 – Arricchimento semantico

<span id="page-32-2"></span>Il Data & Analytics Framework (DAF) ha l'obiettivo di migliorare e semplificare l'interoperabilità e lo scambio dei dati pubblici tra PA, standardizzare e promuovere la diffusione degli Open Data, ottimizzare i processi di analisi dati e generazione di sapere. L'idea è quella di aprire il mondo della Pubblica Amministrazione ai benefici offerti dalle moderne piattaforme per la gestione e l'analisi dei Big Data. Grazie alle tecnologie Big Data sarà possibile operare lungo tre direttrici principali:

- 1. Amplificare sensibilmente il valore del patrimonio informativo della PA mediante la predisposizione e l'uso di strumenti di analisi finalizzati a sintetizzare conoscenza per i decision makers, e diffusione di informazioni verso cittadini e imprese.
- 2. Ottimizzare lo scambio dei dati tra le PA e la diffusione degli Open Data, minimizzando i costi transattivi per l'accesso e l'utilizzo dei dati.
- 3. Favorire l'analisi e la gestione dei dati da parte di team di data scientist in seno alle PA, al fine di migliorare la conoscenza dei fenomeni descritti dai dati e sviluppare applicazioni "intelligenti", nonché condurre iniziative utili a promuovere attività di ricerca scientifica su tematiche applicative di interesse per la PA.

<https://teamdigitale.governo.it/it/projects/daf.htm>

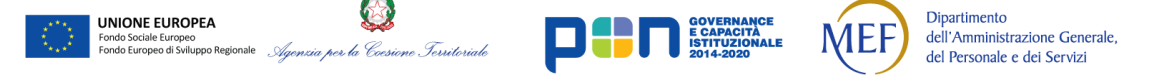

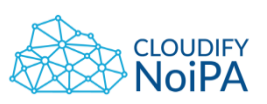

### <span id="page-33-0"></span>**3.2 CLASSIFICAZIONE DEGLI ENTI**

Di seguito i concetti contenuti nel tesauro SKOS legal-status del DAF:

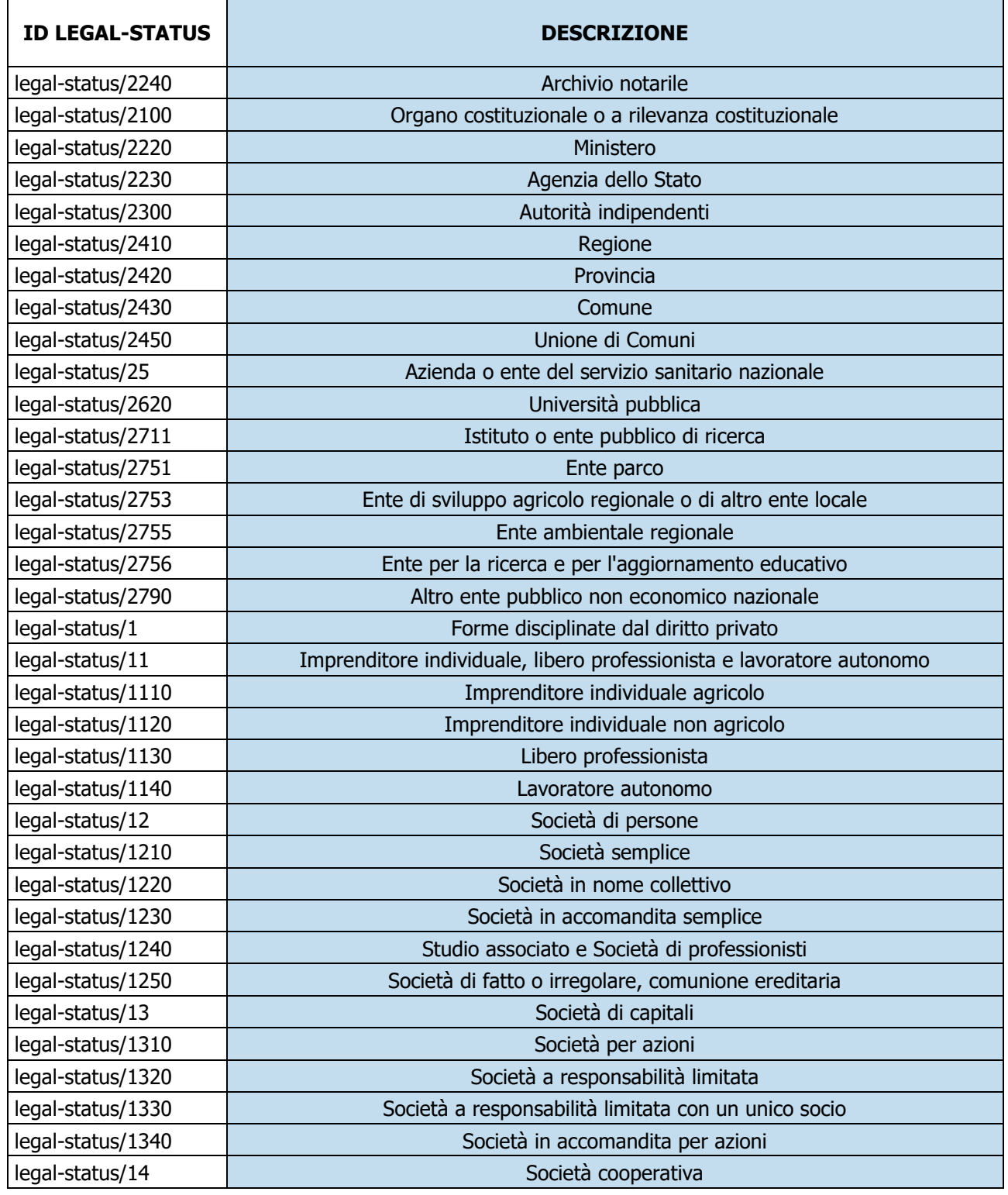

![](_page_33_Picture_5.jpeg)

UNIONE EUROPEA

![](_page_33_Picture_6.jpeg)

![](_page_33_Picture_7.jpeg)

![](_page_33_Picture_8.jpeg)

![](_page_34_Picture_0.jpeg)

![](_page_34_Picture_270.jpeg)

![](_page_34_Picture_3.jpeg)

![](_page_34_Picture_5.jpeg)

![](_page_34_Picture_6.jpeg)

![](_page_35_Picture_0.jpeg)

![](_page_35_Picture_231.jpeg)

# <span id="page-35-0"></span>**3.3 MAPPING DELLE CATEGORIE NOIPA–DAF**

I codici "natura Ente" sono stati raccordati al tesauro SKOS legal-status, così facendo la classificazione degli Enti adottata da NoiPA sarà collegata a quella del DAF [\(https://github.com/italia/daf-ontologie-vocabolari-controllati\)](https://github.com/italia/daf-ontologie-vocabolari-controllati).

Di seguito viene riportata una tabella riepilogativa:

![](_page_35_Picture_232.jpeg)

![](_page_35_Picture_7.jpeg)

![](_page_35_Picture_8.jpeg)

![](_page_35_Picture_9.jpeg)

![](_page_35_Picture_10.jpeg)

![](_page_35_Picture_11.jpeg)

![](_page_36_Picture_0.jpeg)

![](_page_36_Picture_83.jpeg)

![](_page_36_Picture_3.jpeg)

![](_page_37_Picture_1.jpeg)

# <span id="page-37-0"></span>**4 QUERY SPARQL**

Le triple RDF sono salvate in OpenLink Virtuoso, un Triplestore (Database per grafi RDF), il quale espone lo Sparql Endpoint, un'interfaccia di interrogazione basata sul protocollo SPARQL.

SPARQL è elevato a linguaggio di interrogazione per dataset RDF e documentato dal W3C: <https://www.w3.org/TR/sparql11-overview/>

Vengono fornite di seguito alcune query SPARQL al fine di avere una vista "human-readable" sui dataset.

Queste query possono essere eseguite sull' [endpoint](https://sparql-noipa.mef.gov.it/endpoint/) descritto precedentemente.

# <span id="page-37-1"></span>**4.1 LISTA DEI GRAFI**

```
SELECT DISTINCT ?g 
WHERE {
    GRAPH ?g {?s ?p ?o} 
} 
ORDER BY ?g
```
# <span id="page-37-2"></span>**4.2 DATASET: ENTRYAMMINISTRATI**

```
SELECT ?comune della sede ?eta min ?eta max ?sesso ?numero
WHERE { 
       ?entry a npont:EntryAmministrati . 
       ?entry npont:temporalID ?ti. FILTER(?ti = 202304) 
       ?entry npont:howMany ?numero . 
       ?entry npont:hasPlace ?p . 
      ?p rdfs:label ?comune_della_sede . 
      ?entry npont:genderType ?sesso . 
      ?entry npont:hasAgeRange ?ar . 
      OPTIONAL{ ?ar npont:minAge ?eta_min . } 
      OPTIONAL{ ?ar npont:maxAge ?eta_max . } 
}LIMIT 200
```
# <span id="page-37-3"></span>**4.3 DATASET: ENTRYRESIDENTI**

```
SELECT ?provincia_di_residenza ?amministrazione ?eta_min ?eta_max ?sesso ?numero
WHERE { 
      ?entry npont:temporalID ?ti. FILTER( ?ti = 202304)
      ?entry a npont:EntryResidenti .
      ?entry npont:howMany ?numero .
      ?entry npont:hasResidence ?p .
      ?p rdfs:label ?provincia_di_residenza .
      ?entry npont:genderType ?sesso
      ?entry npont: inEnte ?ente .
      ?ente rdfs:label ?amministrazione .
      ?entry npont:hasAgeRange ?ar .
      OPTIONAL{ ?ar npont:minAge ?eta_min . }
      OPTIONAL{ ?ar npont:maxAge ?eta_max . }
}LIMIT 200
```
![](_page_37_Picture_13.jpeg)

![](_page_38_Picture_0.jpeg)

### <span id="page-38-0"></span>**4.4 DATASET: ENTRYINQUADRAMENTI**

```
SELECT ?provincia ?amministrazione ?unita_organizzativa ?comparto 
?qualifica_contrattuale ?numero
WHERE {
      ?entry npont:temporalID ?ti. FILTER( ?ti = 202304)
      ?entry a npont:EntryInquadramenti .
      ?entry npont:howMany ?numero .
      ?entry npont:hasPlace ?p .
      ?p rdfs:label ?provincia .
      ?entry npont: inEnte ?ente .
      ?ente_ rdfs:label ?amministrazione .
      ?entry npont: conCodiceComparto ?c .
      ?c rdfs:label ?comparto .
      ?entry npont:conQualificaContrattuale ?qualifica .
      ?qualifica rdfs:label ?qualifica_contrattuale .
}LIMIT 200
```
# <span id="page-38-1"></span>**4.5 DATASET: ENTRYCONTRATTIGESTITI**

```
Select ?provincia ?amministrazione ?unita_organizzativa ?eta_min ?eta_max ?sesso ?comparto 
?qualifica_contrattuale ?numero 
where {
       ?entry npont:temporalID ?ti . FILTER( ?ti=202304 ) .
       ?entry a npont:EntryContrattiGestiti .
       ?entry npont:hasPlace ?place .
       ?place rdfs:label ?provincia .
       ?entry npont: inEnte ?ente
       ?ente rdfs:label ?amministrazione .
       ?entry npont:conCodiceComparto ?c .
       ?c rdfs:label ?comparto .
       ?entry npont:howMany ?numero .
       ?entry npont:conQualificaContrattuale ?qualifica .
       ?qualifica rdfs:label ?qualifica_contrattuale .
       ?entry npont:hasAgeRange ?ar .
       ?entry npont:genderType ?sesso .
       OPTIONAL{ ?ar npont:minAge ?eta_min . }
       OPTIONAL{ ?ar npont:maxAge ?eta_max . }
 } LIMIT 200
```
# <span id="page-38-2"></span>**4.6 DATASET: ENTRYASSEGNIFAMILIARI**

```
select ?provincia_della_sede ?amministrazione ?numero ?importo 
where { 
       ?entry npont:temporalID ?ti. FILTER( ?ti = 202212)
       ?entry a npont:EntryAssegniFamiliari .
       ?entry npont:hasPlace ?place .
       OPTIONAL{ ?place rdfs:label ?provincia_della_sede } .
       ?entry npont:inEnte ?ente_ .
       ?ente_ rdfs:label ?amministrazione . 
       ?entry npont:howManyAssegniFamiliari ?numero .
       ?entry npont:importoLordoAssegniFamiliari ?importo . 
} LIMIT 200
```
# <span id="page-38-3"></span>**4.7 DATASET: ENTRYACCREDITOSTIPENDI**

![](_page_38_Picture_9.jpeg)

![](_page_39_Picture_1.jpeg)

40

```
select ?comune della sede ?amministrazione ?eta min ?eta max ?sesso ?modalita pagamento ?numero
where { 
       ?entry npont:temporalID ?ti. FILTER(?ti = 202304)
        ?entry a npont:EntryAccreditoStipendi .
        ?entry npont:hasPlace ?place
          OPTIONAL{ ?place rdfs:label ?comune_della_sede } .
        ?entry npont: conModalitaPagamento ?modalita pagamento
        ?modalita pagamento <http://www.w3.org/2000/01/rdf-schema#label> ?modalita pagamento .
        ?entry npont:inEnte<sup>-</sup>?ente_
        ?ente rdfs:label ?amministrazione .
        ?entry npont:hasAgeRange ?ar .
        ?entry npont:genderType ?sesso .
        ?entry npont:howManyCedolini ?numero . 
        OPTIONAL{ ?ar npont:minAge ?eta_min . } 
        OPTIONAL{ ?ar npont:maxAge ?eta_max . } 
} LIMIT 200
```
# <span id="page-39-0"></span>**4.8 DATASET: ENTRYDETRAZIONIFAMILIARI**

```
select ?comune della sede ?amministrazione ?unita organizzativa ?detrazioni coniuge
?detrazioni figli ?detrazioni altri familiari ?numero amministrati
       where { 
               ?entry npont:temporalID ?ti . FILTER(?ti = 202304) 
               ?entry a npont:EntryDetrazioniFamiliari . 
               ?entry npont:hasPlace ?place . 
               OPTIONAL{ ?place rdfs:label ?comune_della_sede } . 
               ?entry npont:inUO ?uo . 
               ?uo rdfs:label ?unita_organizzativa . 
               ?entry npont: inEnte ?ente .
               ?ente rdfs:label ?amministrazione .
               ?entry npont:detrazioniConiuge ?detrazioni coniuge .
               ?entry npont:detrazioniAltriFamiliari ?detrazioni_altri_familiari . 
               ?entry npont:detrazioniFigli ?detrazioni_figli . 
               ?entry npont:howManyCedolini ?numero_amministrati . 
       } LIMIT 200
```
# <span id="page-39-1"></span>**4.9 DATASET: ENTRYSTRUTTURAORGANIZZATIVA**

```
select ?comune della sede ?amministrazione ?eta min ?eta max ?sesso ?numero unita organizzative
?numero_rapporti_lavoro 
where { 
       ?entry npont:temporalID ?ti . FILTER( ?ti=202304 ) 
       ?entry a npont:EntryStrutturaOrganizzativa .
       ?entry npont:hasPlace ?p .
       ?entry npont:genderType ?sesso .
       ?p rdfs:label ?comune_della_sede.
       ?entry npont:inEnte ?ente_ .
       ?ente rdfs:label ?amministrazione .
       ?entry npont:howMany ?numero rapporti lavoro.
       ?entry npont:numeroUo ?numero unita organizzative .
       ?entry npont:hasAgeRange ?ar . 
       OPTIONAL{ ?ar npont:minAge ?eta_min . } 
       OPTIONAL{ ?ar npont:maxAge ?eta_max . } 
 LIMIT 200
```
<span id="page-39-2"></span>**4.10 DATASET: ENTRYCEDOLINORITENUTEFISCALI**

```
SELECT ?comune della sede ?amministrazione ?eta min ?eta max ?sesso ?imponibile fiscale
?importo_IRPEF ?numero_cedolini
WHERE
{
```
![](_page_39_Picture_9.jpeg)

![](_page_40_Picture_0.jpeg)

![](_page_40_Picture_239.jpeg)

# <span id="page-40-0"></span>**4.11 DATASET: ENTRYCEDOLINORITENUTEPREVIDENZIALI**

```
SELECT ?comune della sede ?amministrazione ?eta min ?eta max ?sesso ?ritenuta previdenziale
?importo_lavoratore ?importo_datore ?numero_cedolini
WHERE { 
     ?entry npont:temporalID ?ti. FILTER(?ti = 202304) 
     ?entry a npont:EntryCedolinoRitenutePrevidenziali . 
     ?entry npont:hasPlace ?p . OPTIONAL{ ?p rdfs:label ?comune_della_sede } . 
     ?entry npont:genderType ?sesso . 
    ?entry npont: inEnte ?ente .
     ?ente_ rdfs:label ?amministrazione . 
    ?entry npont:hasAgeRange ?ar .
     OPTIONAL{ ?ar npont:minAge ?eta_min . } 
     OPTIONAL{ ?ar npont:maxAge ?eta_max . } 
    ?entry npont:ritenutePrevidenzialiDipendente ?importo lavoratore .
    ?entry npont: ritenutePrevidenzialiDatore ?importo datore .
     ?entry npont:entePrevidenziale ?ente_previdenziale_ . 
    ?ente previdenziale rdfs:label ?ritenuta previdenziale .
     ?entry npont:howManyCedolini ?numero_cedolini . 
} LIMIT 200
```
# <span id="page-40-1"></span>**4.12 DATASET: ENTRYMOTIVOASSUNZIONE**

```
SELECT ?provincia della sede ?amministrazione ?eta min ?eta max ?sesso
?motivo assunzione ?numero
      WHERE { 
             ?entry npont:temporalID ?ti. FILTER(?ti = 202304) 
             ?entry a npont:EntryMotivoAssunzione . 
             ?entry npont:howMany ?numero . 
             ?entry npont:hasPlace ?place . 
             OPTIONAL{ ?place rdfs:label ?provincia_della_sede } . 
             ?entry npont:genderType ?sesso . 
             ?entry npont:inEnte ?ente_ . 
             ?ente_ rdfs:label ?amministrazione . 
             ?entry npont:hasAgeRange ?ar .
             ?entry npont:motivoAssunzione ?motivo_ . 
             ?motivo rdfs:label ?motivo assunzione
             OPTIONAL{ ?ar npont:minAge ?eta min . }
             OPTIONAL{ ?ar npont:maxAge ?eta_max . } 
      } LIMIT 200
```
# <span id="page-40-2"></span>**4.13 DATASET: ENTRYMOTIVOCESSAZIONE**

![](_page_40_Picture_8.jpeg)

![](_page_41_Picture_0.jpeg)

![](_page_41_Picture_243.jpeg)

### <span id="page-41-0"></span>**4.14 DATASET: ENTRYASSENZECONTABILIZZATE**

```
select ?comune_della_sede ?amministrazione ?eta_min ?eta_max ?sesso ?motivazione_assenza 
?granularita_assenza ?numero
where { 
       ?entry npont:temporalID ?ti . FILTER (?ti = 202304)
       ?entry a npont:EntryAssenzeContabilizzate .
       ?entry npont:hasPlace ?place . OPTIONAL{ ?place rdfs:label ?comune della sede } .
       ?entry npont: inEnte ?ente .
       ?ente_ rdfs:label ?amministrazione .
       ?entry npont:hasAgeRange ?ar .
       OPTIONAL{ ?ar npont:minAge ?eta_min . } 
       OPTIONAL{ ?ar npont:maxAge ?eta_max . } 
       ?entry npont:genderType ?sesso .
       ?entry npont:howManyAssenze ?numero .
       ?entry npont:motivoAssenza ?motivo_ .
       ?motivo_ rdfs:label ?motivazione_assenza .
       ?motivo npont:granularitaAssenza ?granularita assenza .
}LIMIT 200
```
# <span id="page-41-1"></span>**4.15 DATASET: ENTRYRITENUTEPRESTITI**

```
SELECT ?provincia di residenza ?amministrazione ?eta min ?eta max ?sesso ?comparto
?importo_ritenute ?numero_ritenute
where {
       ?entry npont:temporalID ?ti . FILTER( ?ti=202303 )
       ?entry a npont:EntryRitenutePrestiti . 
       ?entry npont:hasResidence ?place . 
       ?place <http://www.w3.org/2000/01/rdf-schema#label> ?provincia di residenza .
       ?entry npont:inEnte ?ente_
       ?ente_ <http://www.w3.org72000/01/rdf-schema#label> ?amministrazione .
       ?entry npont:hasAgeRange ?ar .
       OPTIONAL{ ?ar npont:minAge ?eta_min . } 
       OPTIONAL{ ?ar npont:maxAge ?eta_max . } 
       ?entry npont:genderType ?sesso .
       ?entry npont:conCodiceComparto ?c . 
       ?c <http://www.w3.org/2000/01/rdf-schema#label> ?comparto . 
       ?entry npont: importoRitenute ? importo ritenute .
       ?entry npont:howManyRitenute ?numero ritenute .
}LIMIT 200
```
# <span id="page-41-2"></span>**4.16 DATASET: ENTRYRITENUTESINDACALI**

![](_page_41_Picture_8.jpeg)

![](_page_42_Picture_0.jpeg)

```
Select ?provincia di residenza ?amministrazione ?eta min ?eta max ?sesso ?comparto
?importo ritenute ?numero ritenute
where { 
       ?entry npont:temporalID ?ti . FILTER( ?ti=202303 ) 
       ?entry a npont:EntryRitenuteSindacali . 
       ?entry npont:hasResidence ?place . 
       ?place <http://www.w3.org/2000/01/rdf-schema#label> ?provincia di residenza .
       ?entry npont: inEnte ?ente
       ?ente_ <http://www.w3.org/2000/01/rdf-schema#label> ?amministrazione .
       ?entry npont:hasAgeRange ?ar . 
       OPTIONAL{ ?ar npont:minAge ?eta_min . } 
       OPTIONAL{ ?ar npont:maxAge ?eta_max . } 
       ?entry npont:genderType ?sesso . 
       ?entry npont:conCodiceComparto ?c . 
       ?c <http://www.w3.org/2000/01/rdf-schema#label> ?comparto . 
       ?entry npont: importoRitenute ? importo ritenute .
       ?entry npont:howManyRitenute ?numero ritenute .
 } LIMIT 200
```
# <span id="page-42-0"></span>**4.17 DATASET: ENTRYPENDOLARISMO**

```
SELECT ?provincia della sede ?comune della sede ?stesso comune ?ente ?numero amministrati
?distance min KM ?distance max KM
WHERE { 
       ?entry a npont:EntryPendolarismo . 
       ?entry npont:temporalID ?ti . FILTER( ?ti=202303 ) 
       ?entry npont:hasPlace ?p . 
       ?p <http://www.w3.org/2000/01/rdf-schema#label> ?comune della sede .
       ?entry npont:hasPlaceProvince ?place . 
       ?place <http://www.w3.org/2000/01/rdf-schema#label> ?provincia della sede .
       ?entry npont:sameMunicipality ?stesso_comune . 
       ?entry npont:inEnte ?e . 
       ?e <http://www.w3.org/2000/01/rdf-schema#label> ?ente . 
       ?entry npont: howMany ?numero amministrati .
       ?entry npont:hasDistanceRange ?ar . 
       OPTIONAL{ ?ar npont:minDistance ?distance_min_KM . } 
       OPTIONAL{ ?ar npont:maxDistance ?distance_max_KM .} 
} LIMIT 200
```
# <span id="page-42-1"></span>**4.18 DATASET: ENTRYCERTIFICAZIONIUNICHE**

```
SELECT ?amministrazione ?eta_min ?eta_max ?sesso ?anno ?regione_di_residenza 
?imponibili previdenziali ?reddito_relativo_anno_corrente ?reddito_relativo_anni_precedenti
?ritenute_comunali ?ritenute_regionali ?ritenute_irpef_anno_corrente 
?ritenute irpef anno precedente
?numero_amministrati 
WHERE 
{ 
       ?entry a npont:EntryCertificazioniUniche . 
       ?entry npont:temporalID ?ti . FILTER( ?ti=202209 ) 
       ?entry npont:hasAgeRange ?ar . 
       OPTIONAL{ ?ar npont:minAge ?eta_min . } 
       OPTIONAL{ ?ar npont:maxAge ?eta_max . } 
       ?entry npont:genderType ?sesso . 
       ?entry npont:anno ?anno . 
       ?entry npont: inEnte ?ente
       ?ente <http://www.w3.org/2000/01/rdf-schema#label> ?amministrazione .
       ?entry npont:hasPlace ?place
       ?place <http://www.w3.org/2000/01/rdf-schema#label> ?regione di residenza .
       ?entry npont:imponibiliPrevidenziali ?imponibili previdenziali
```
![](_page_42_Picture_7.jpeg)

![](_page_43_Picture_0.jpeg)

![](_page_43_Picture_132.jpeg)

# <span id="page-43-0"></span>**4.19 DATASET: ENTRYACCESSOAMMINISTRATI**

```
SELECT ?regione ?amministrazione ?sesso ?eta_max ?eta_min ?auth ?numero
    WHERE { 
      ?entry npont:temporalID ?ti .FILTER (?ti = 202304) 
       ?entry a npont:EntryAccessoAmministrati . 
       ?entry npont:howMany ?numero . 
       ?entry npont:hasPlace ?p .
        ?p rdfs:label ?regione. 
       ?entry npont:inEnte ?ente_ .
 ?ente_ rdfs:label ?amministrazione . 
 ?entry npont:hasAgeRange ?ar . 
       OPTIONAL{ ?ar npont:minAge ?eta_min . } 
       OPTIONAL{ ?ar npont:maxAge ?eta_max . } 
      ?entry npont:genderType ?sesso.
       ?entry npont:authenticationType ?auth. 
     } LIMIT 200
```
![](_page_43_Picture_4.jpeg)

![](_page_43_Picture_5.jpeg)

![](_page_43_Picture_6.jpeg)

![](_page_44_Picture_0.jpeg)

45

Linked Open Data NoiPA – Manuale Utente

# <span id="page-44-0"></span>**5 APPENDICE – FIGURE**

![](_page_44_Picture_56.jpeg)

![](_page_44_Picture_4.jpeg)